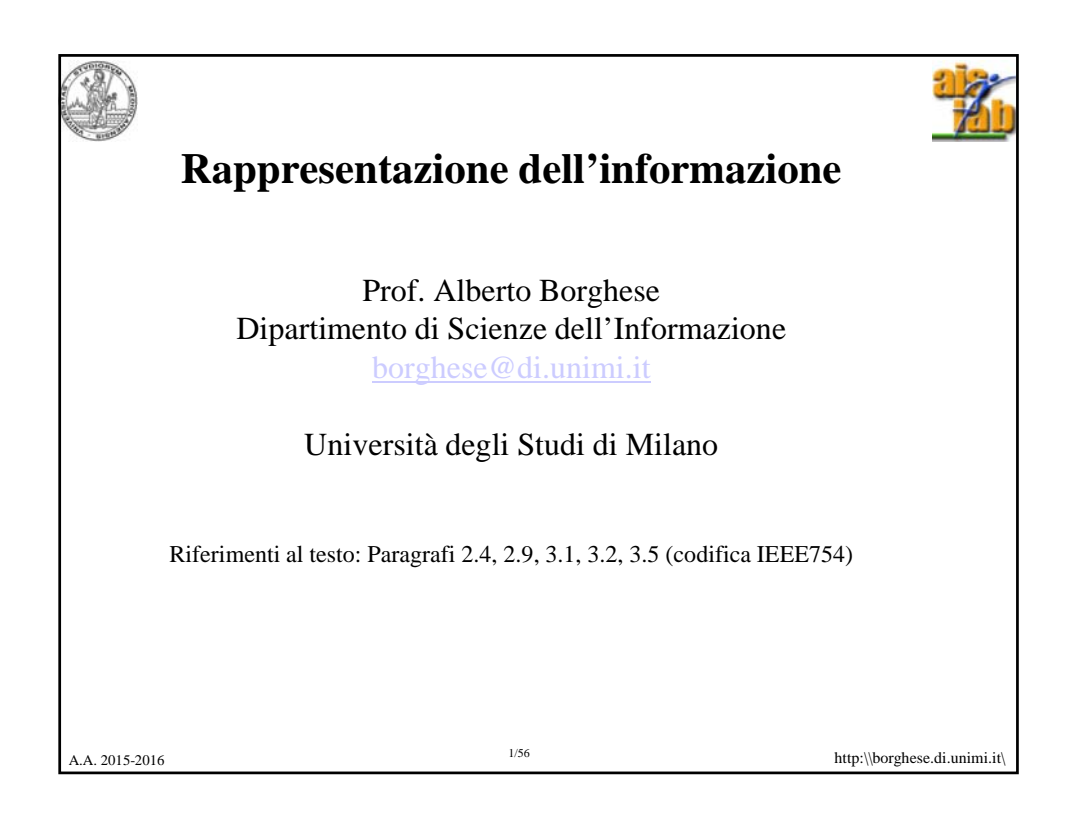

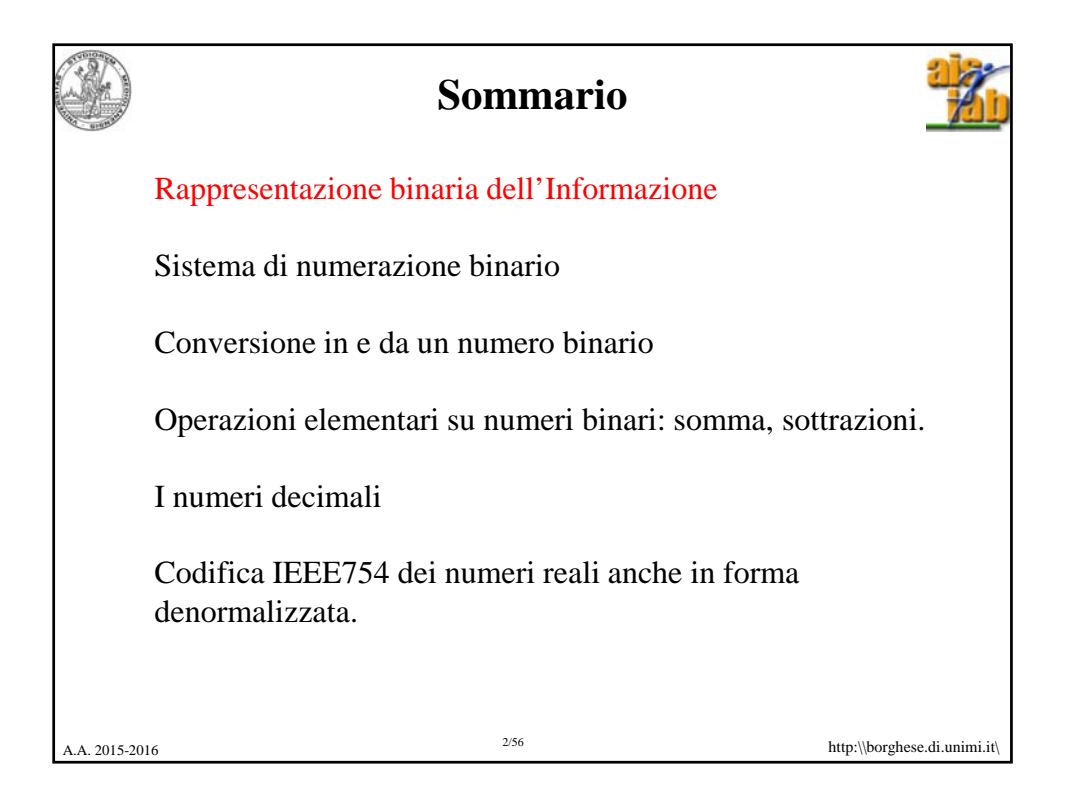

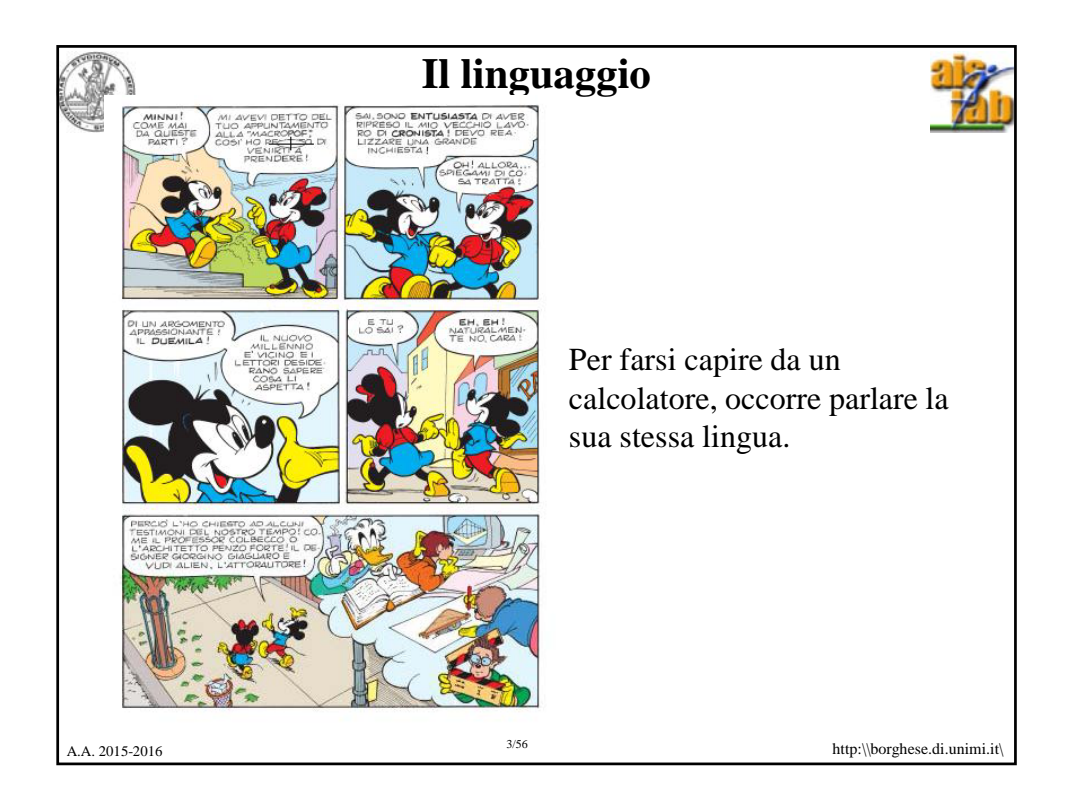

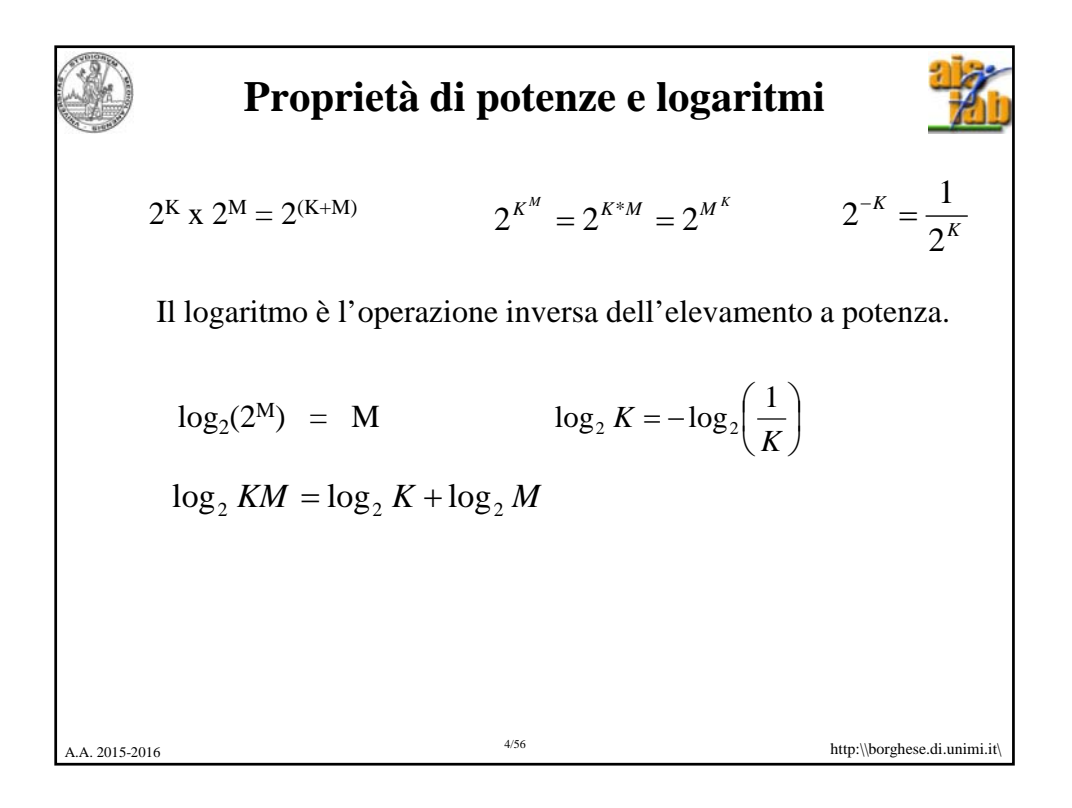

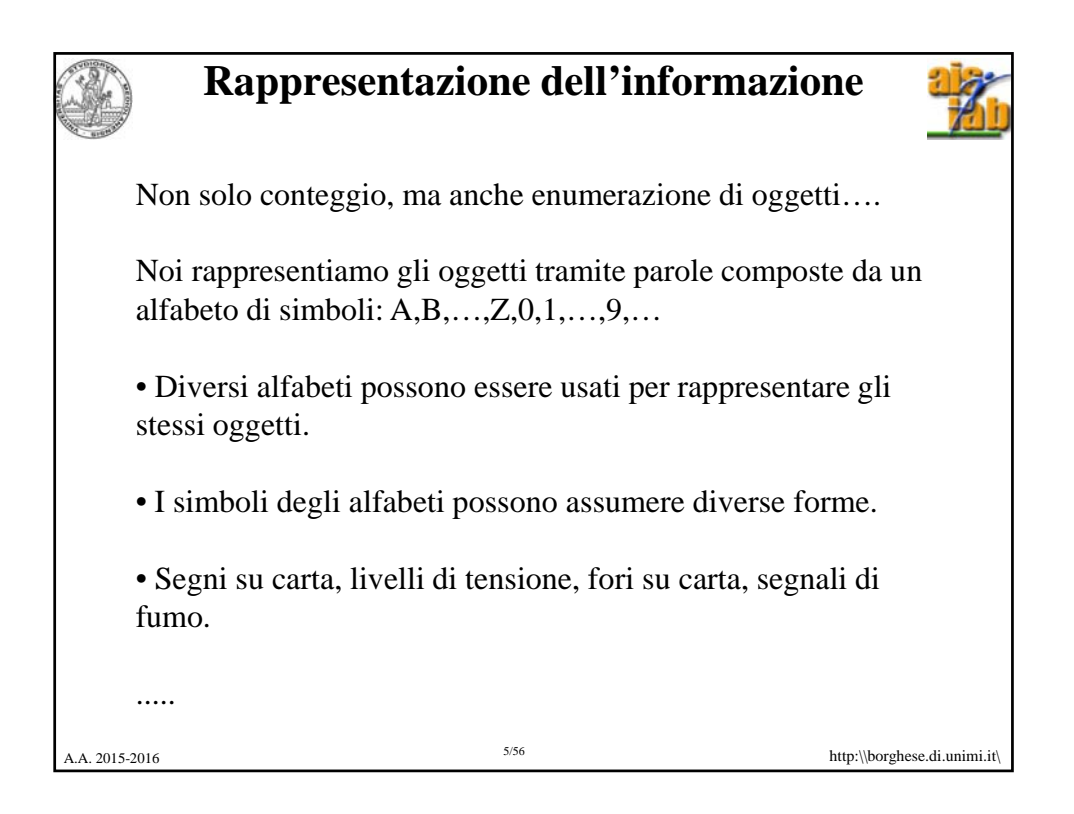

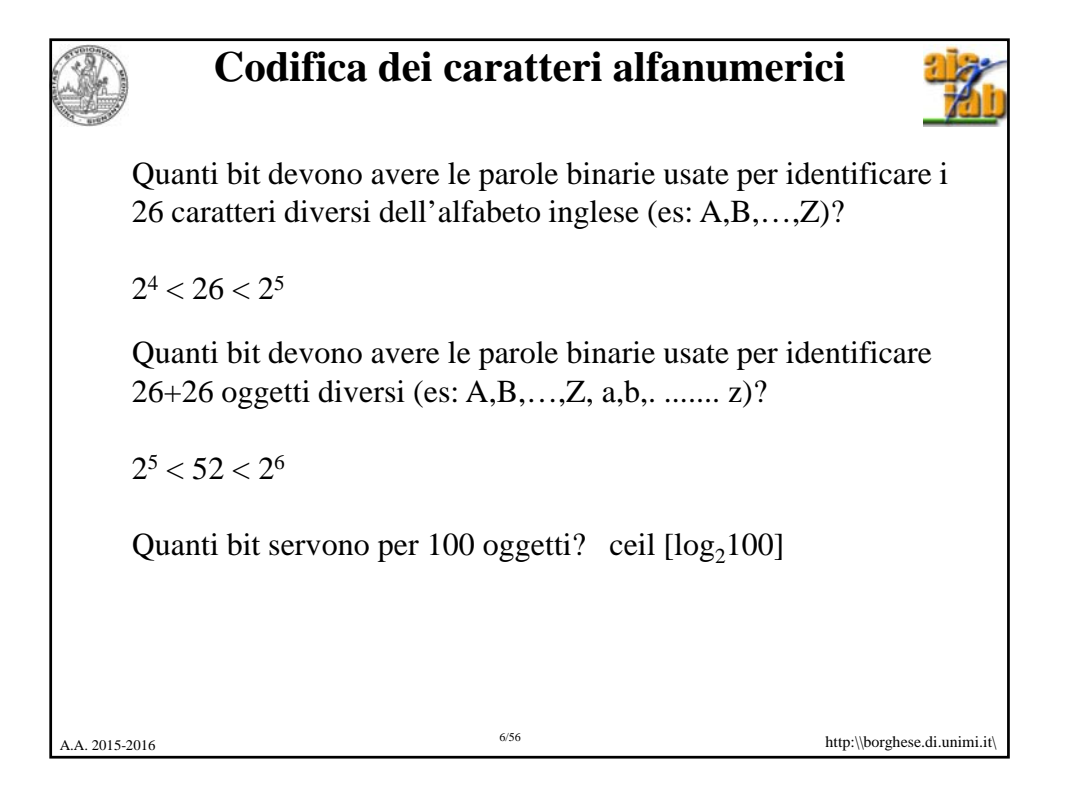

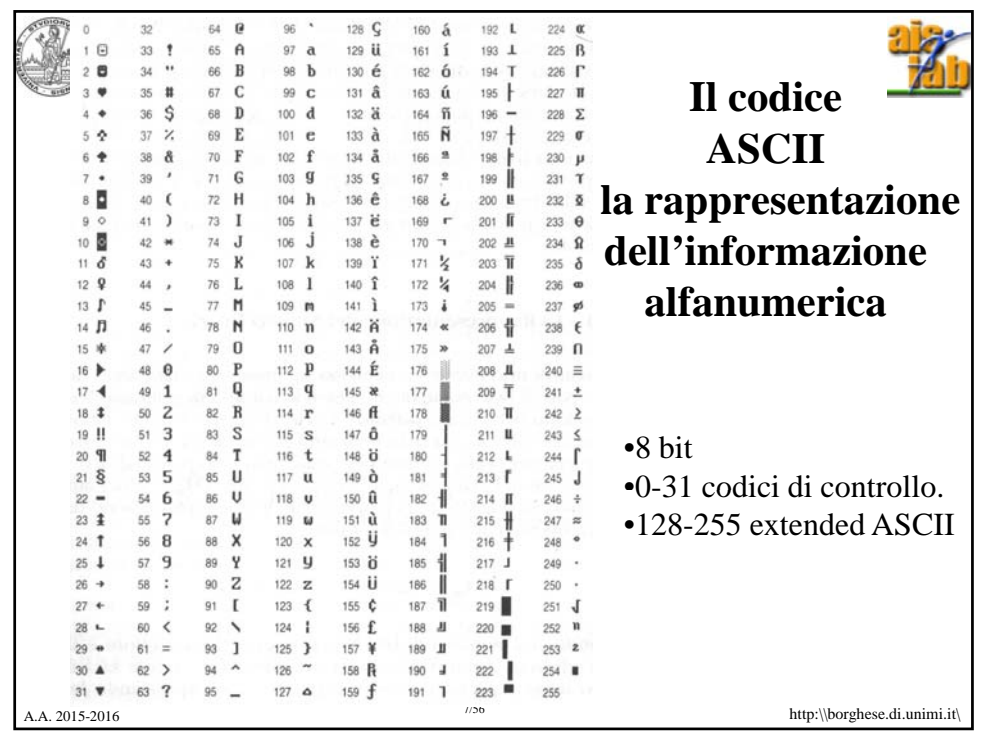

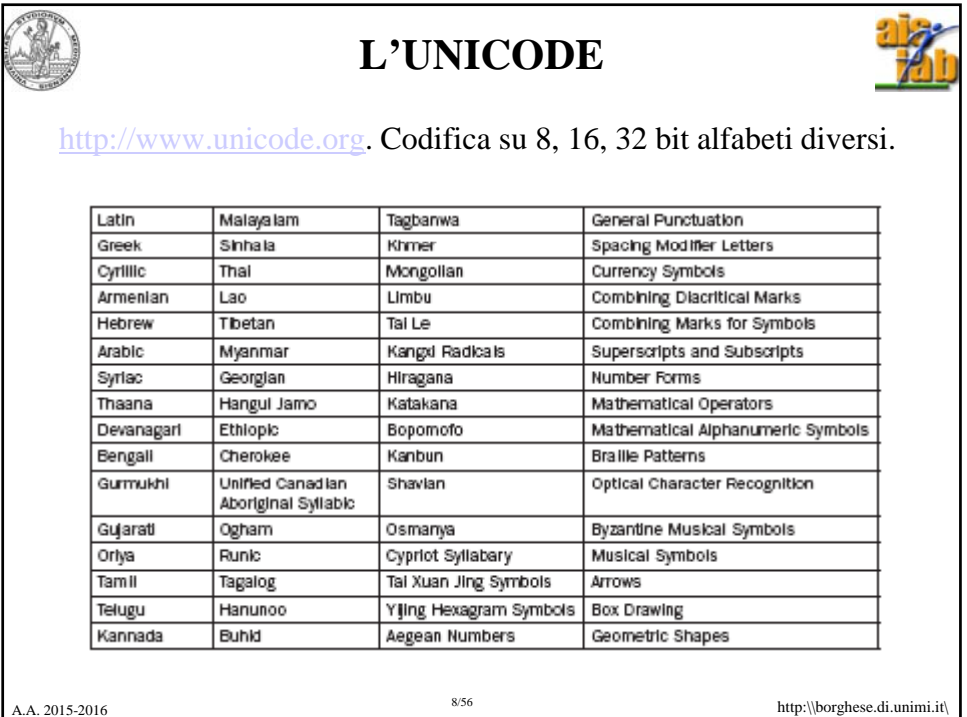

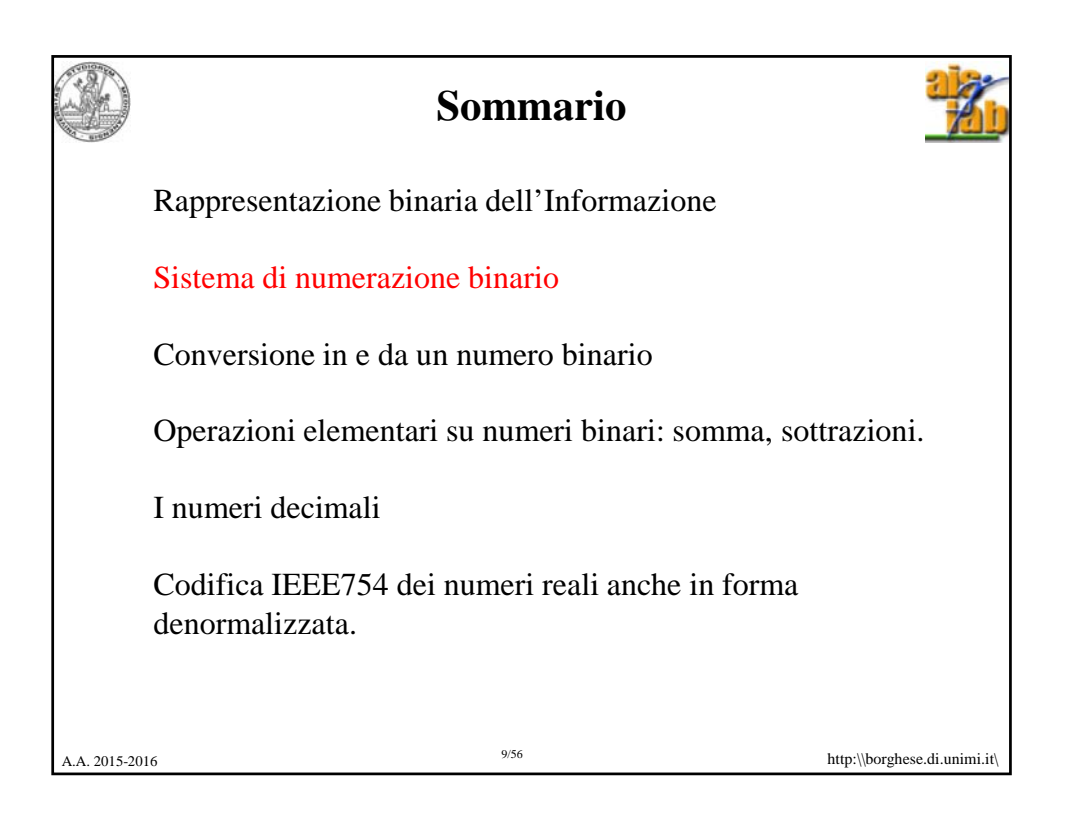

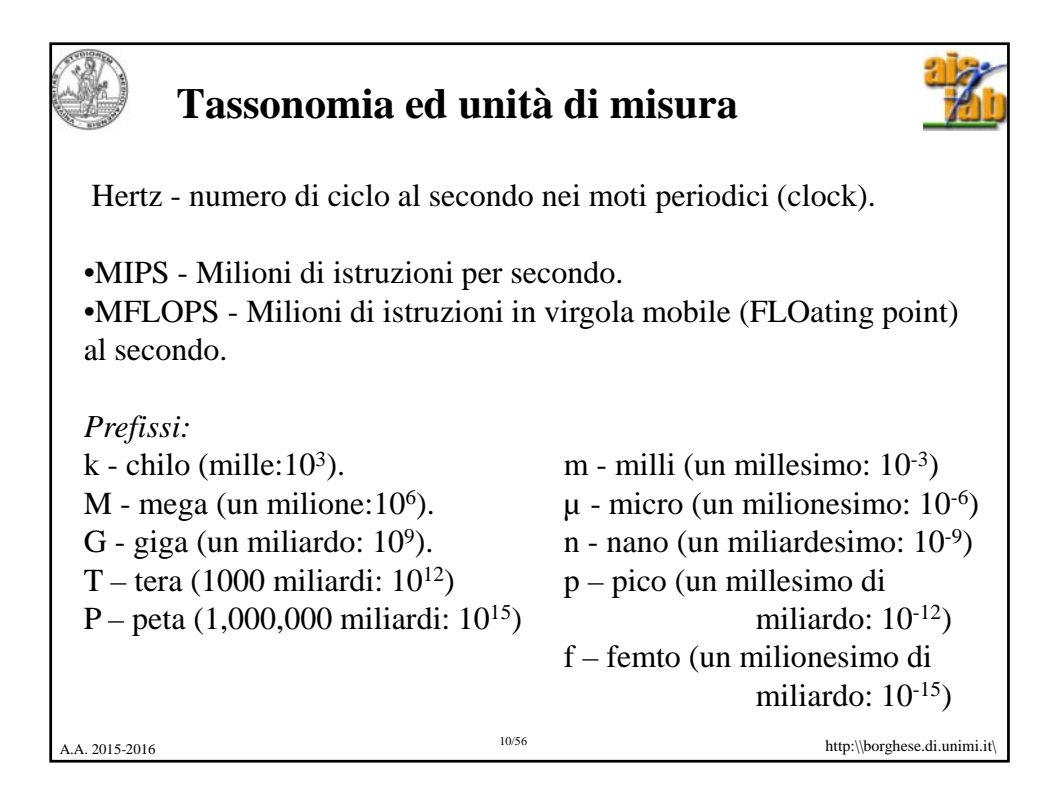

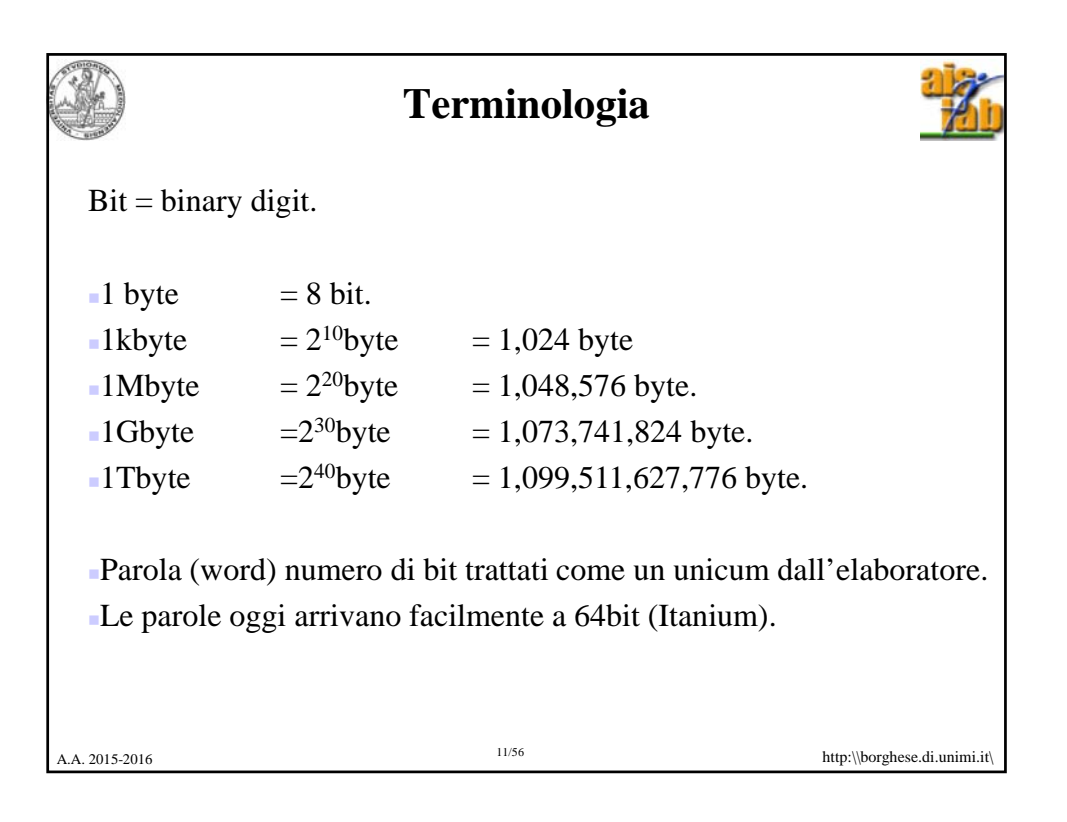

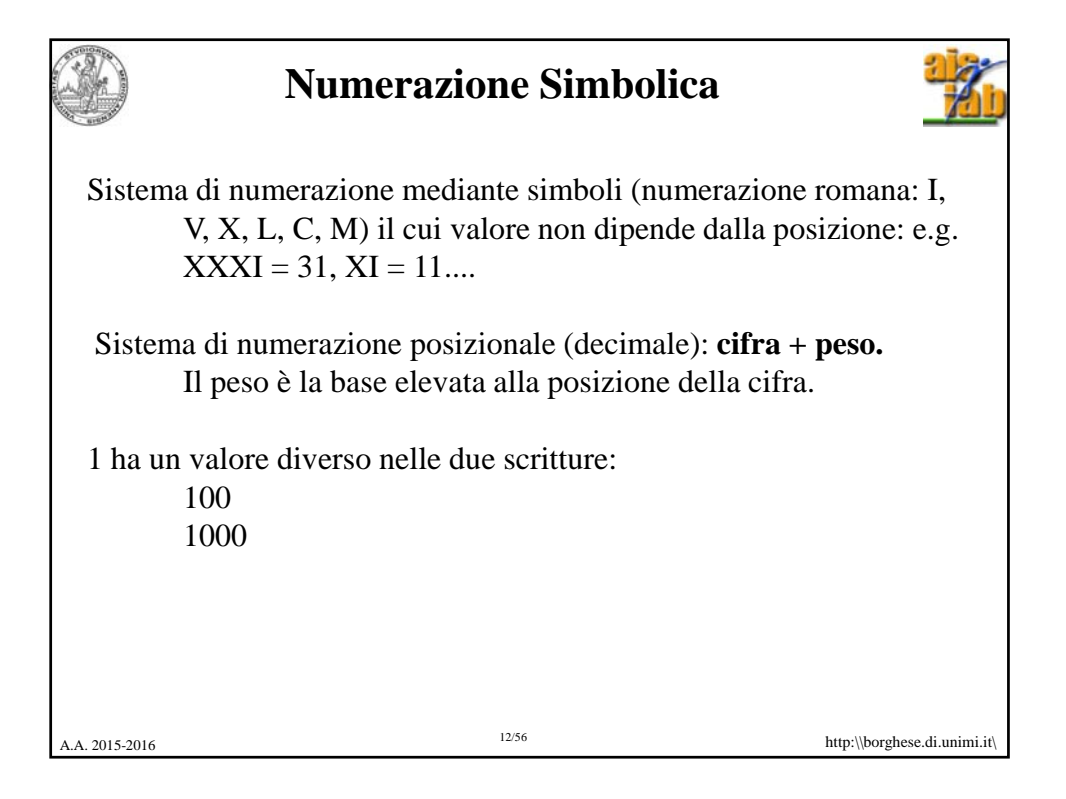

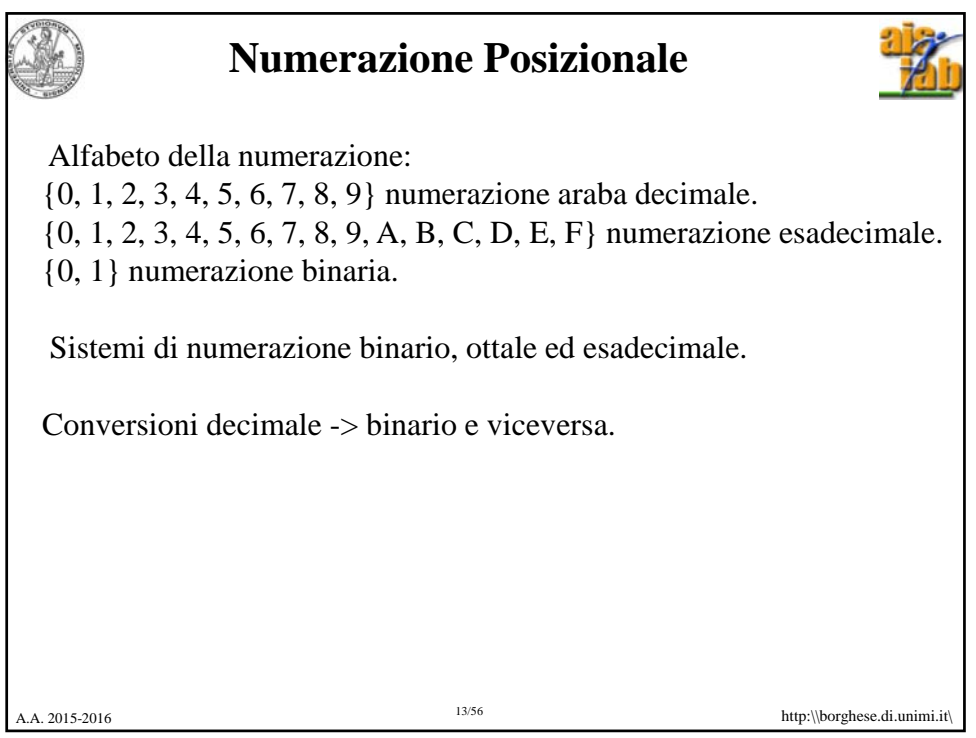

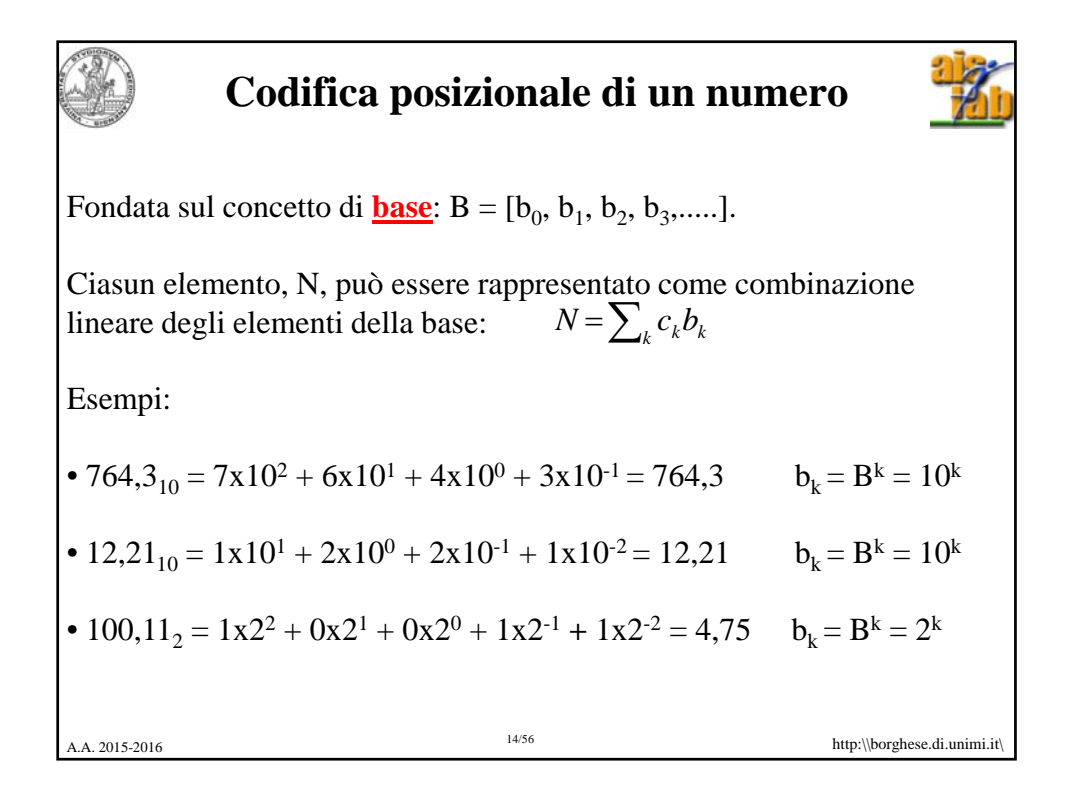

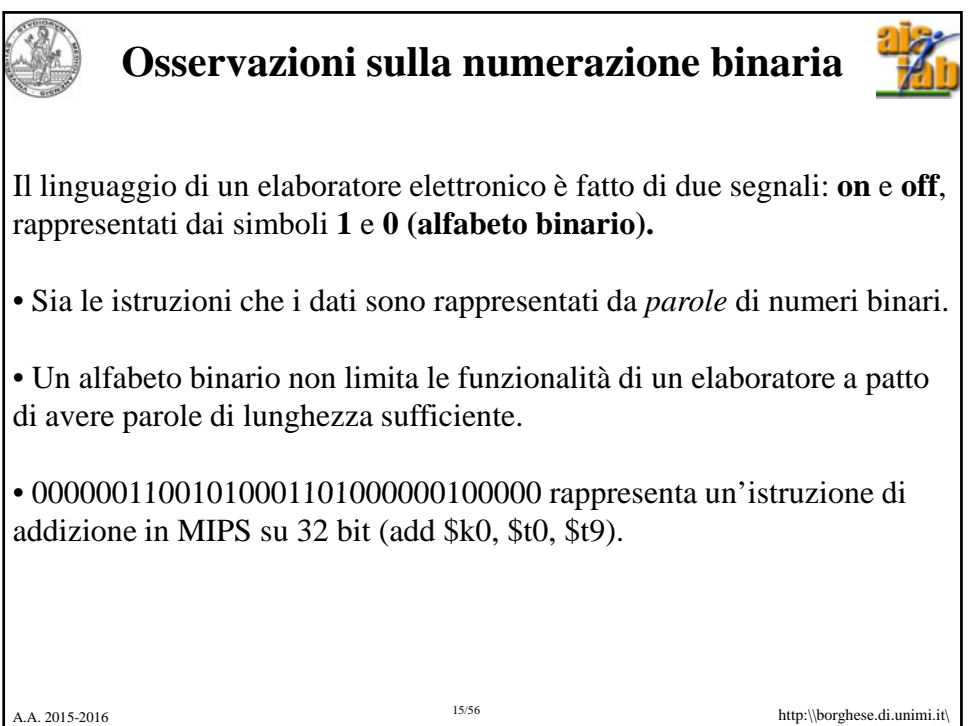

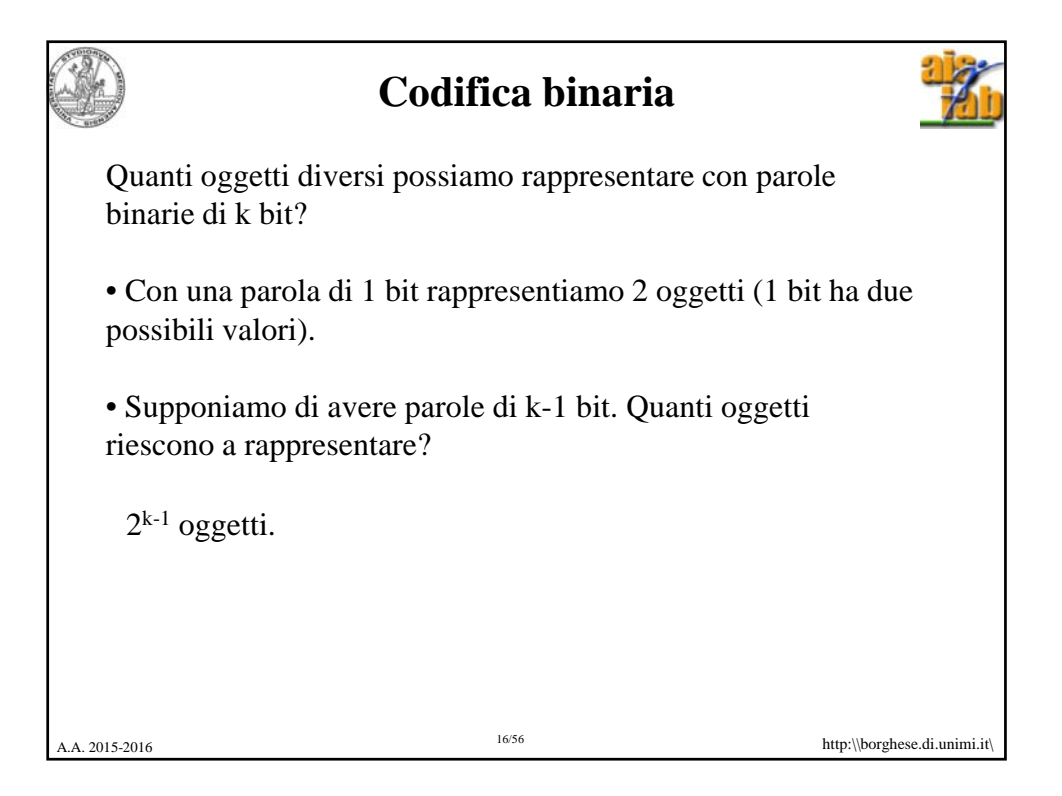

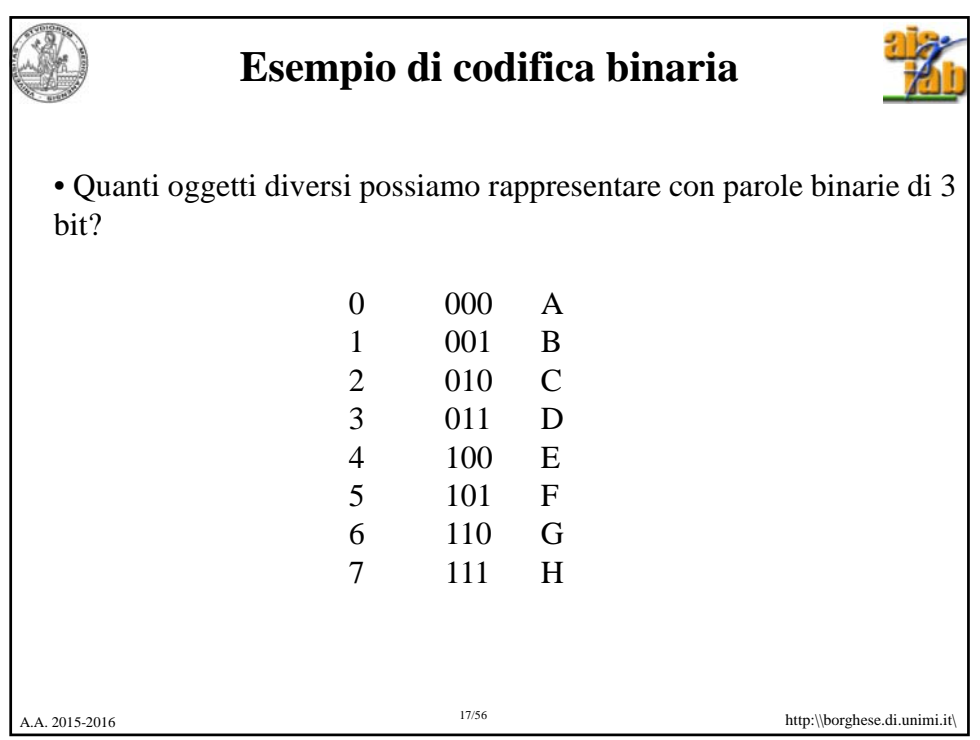

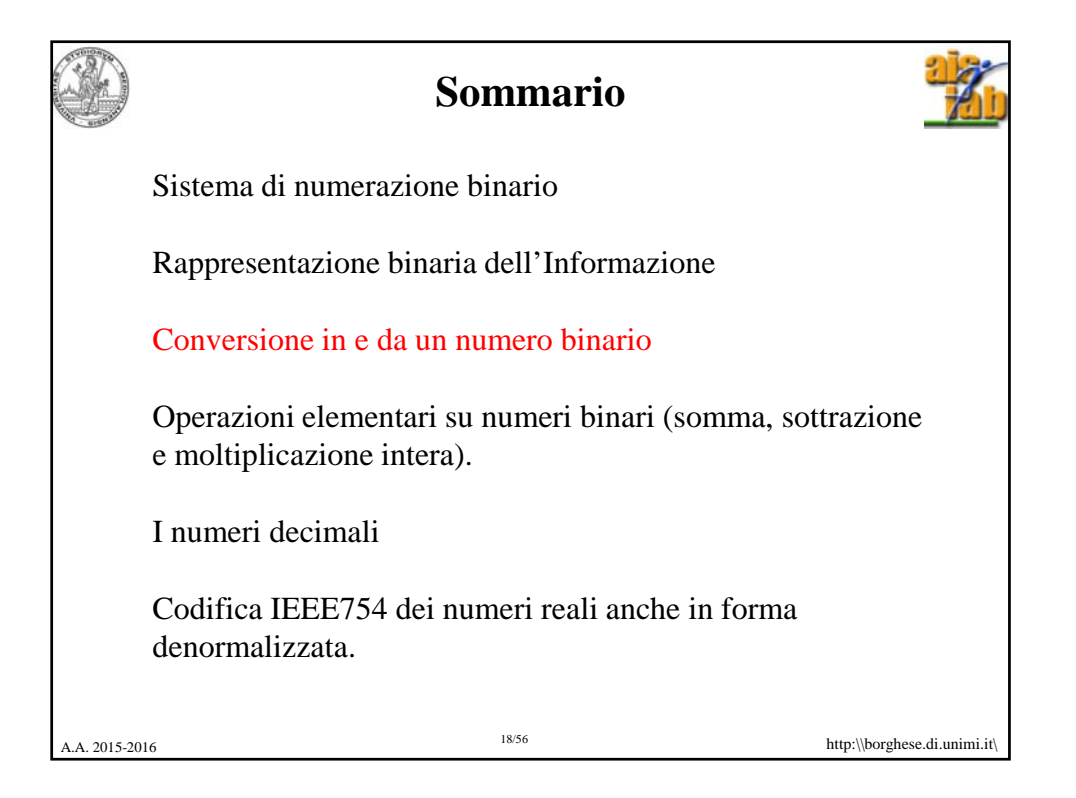

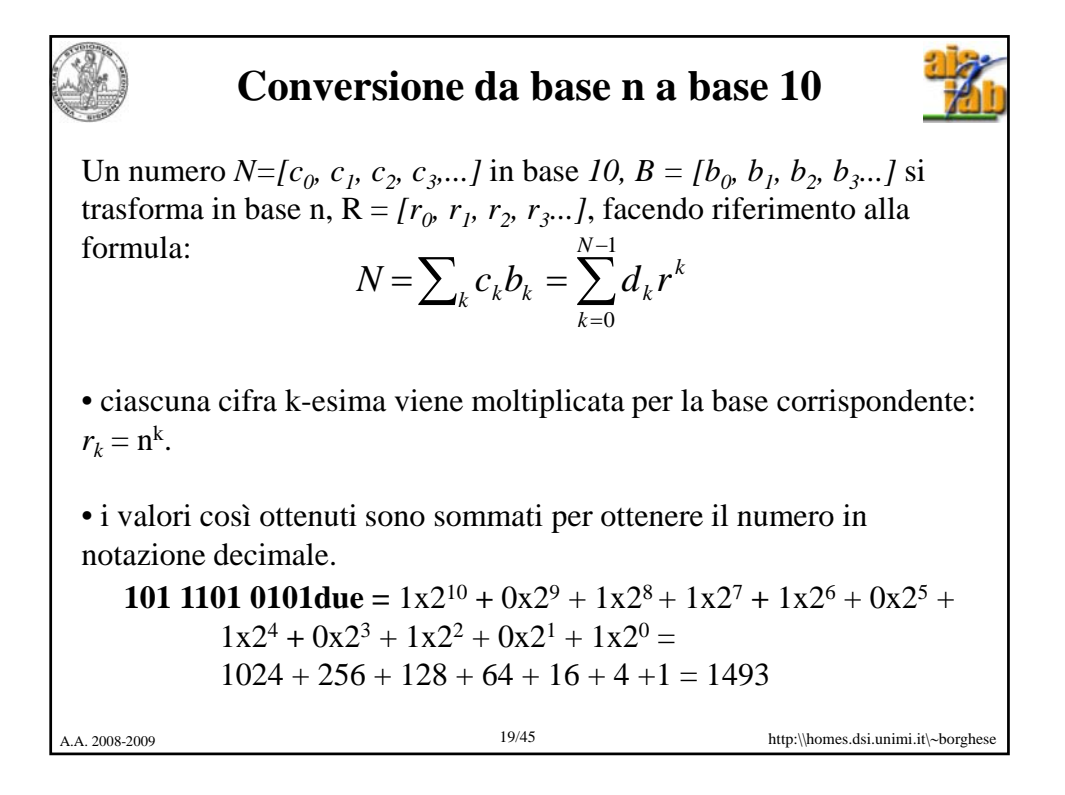

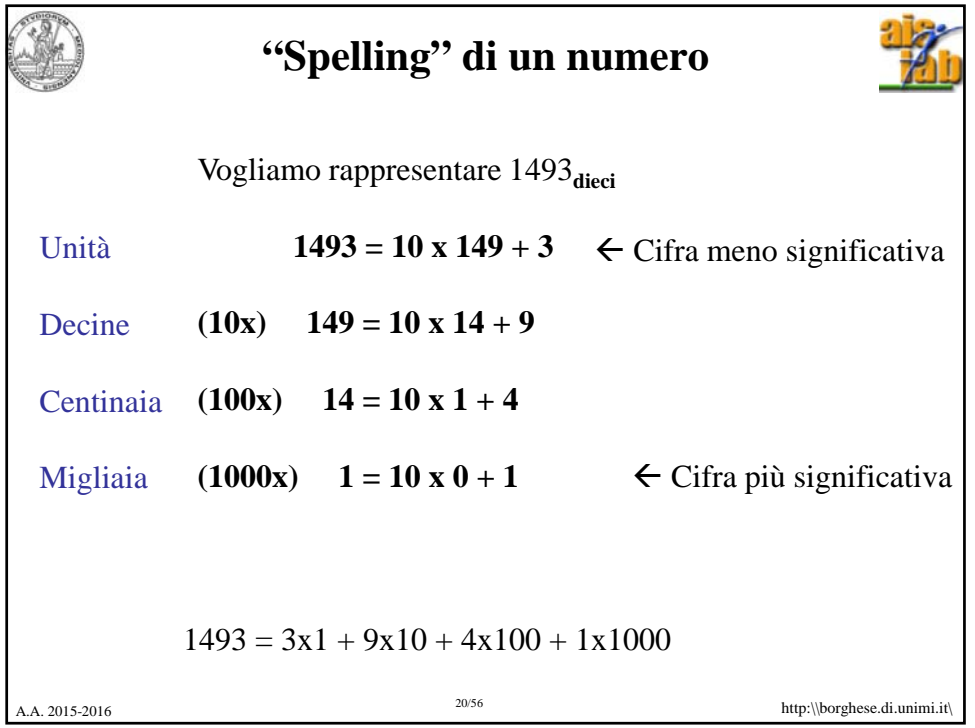

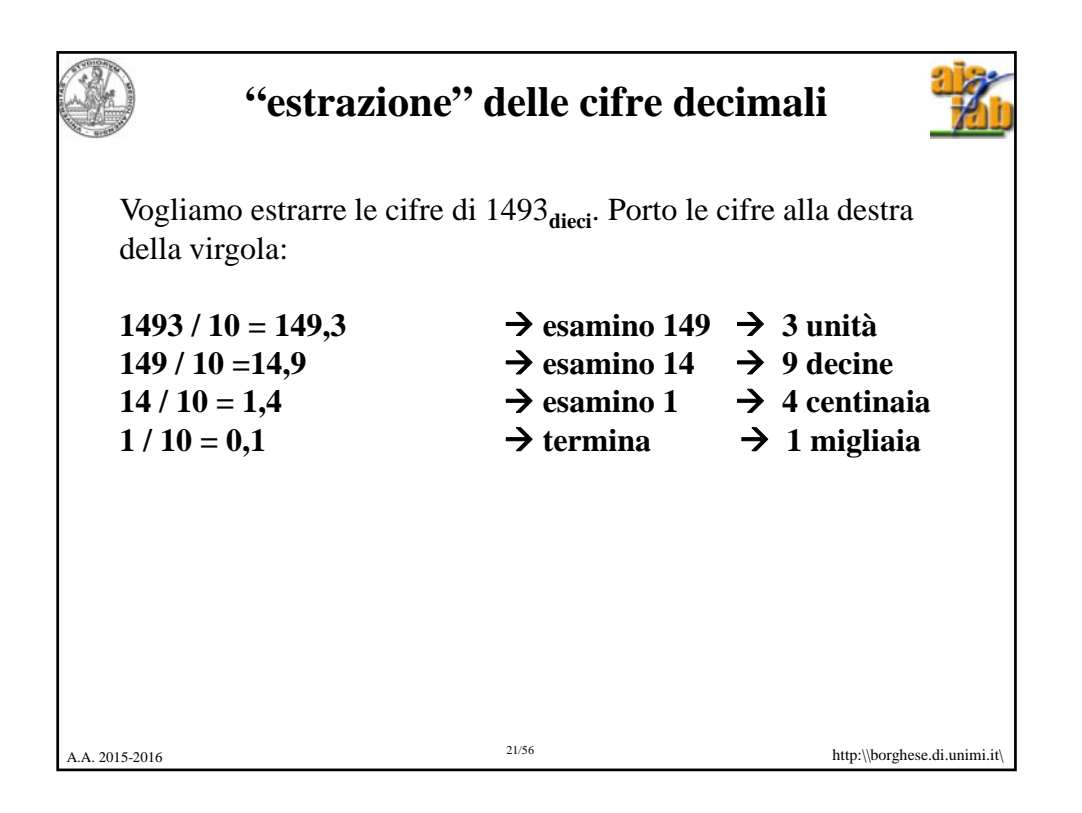

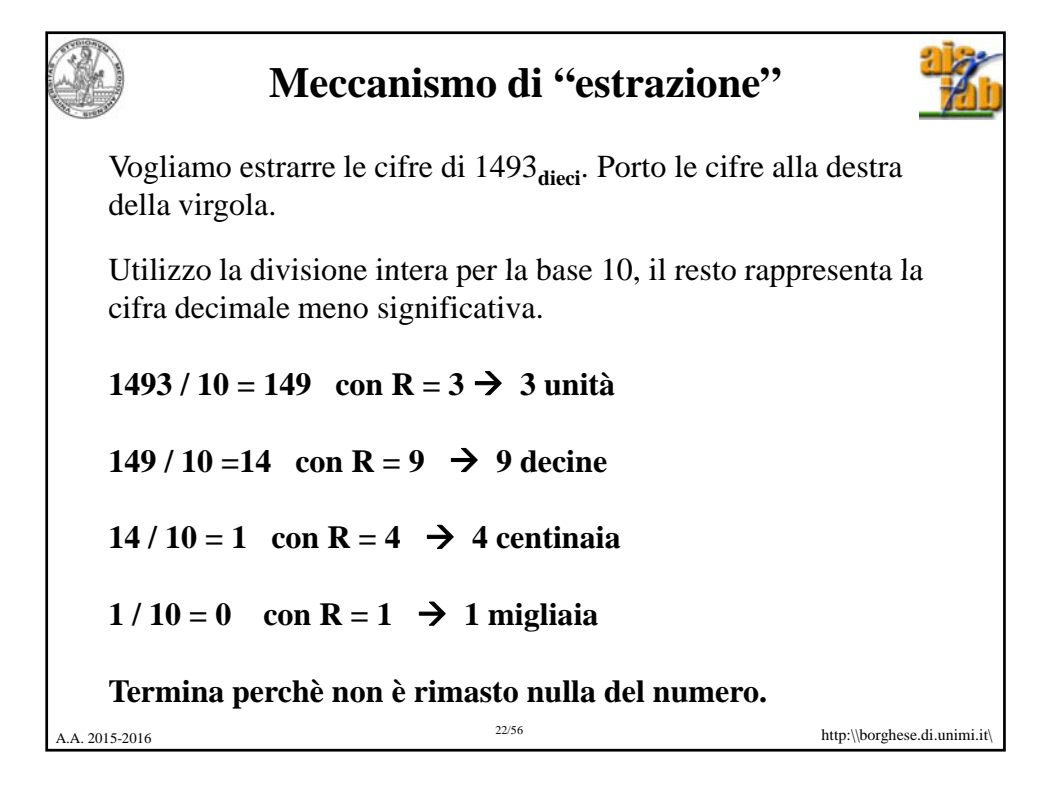

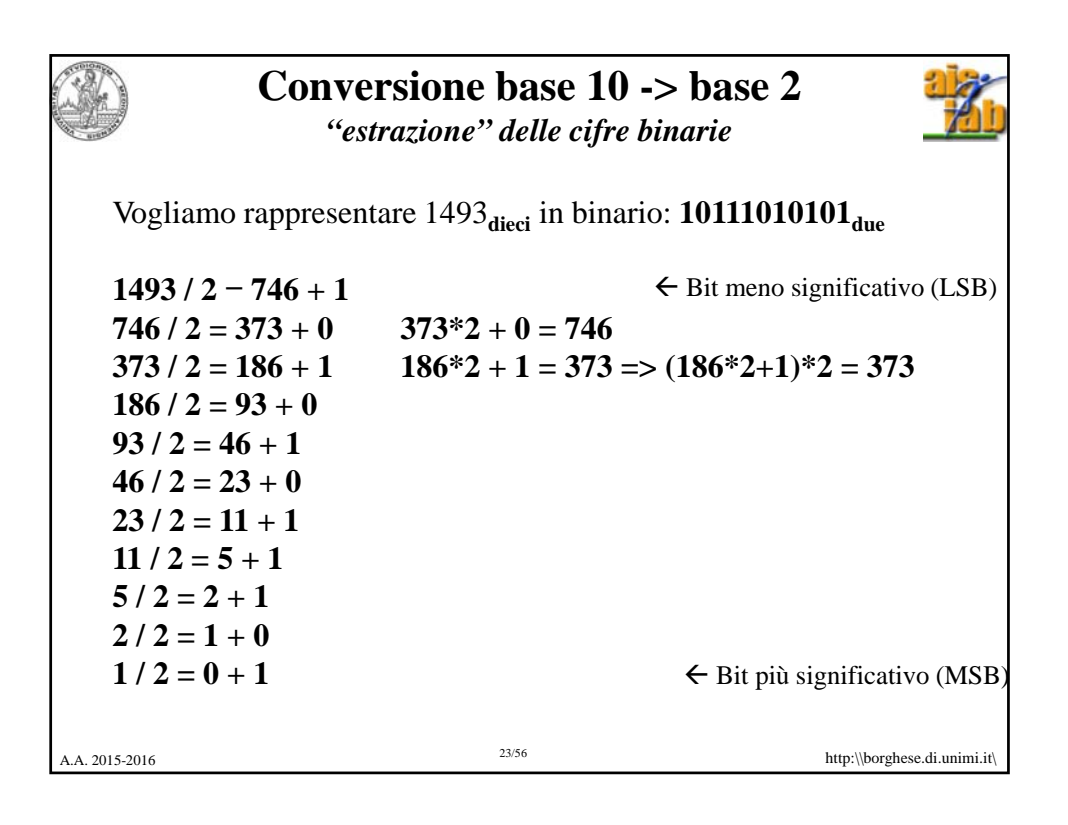

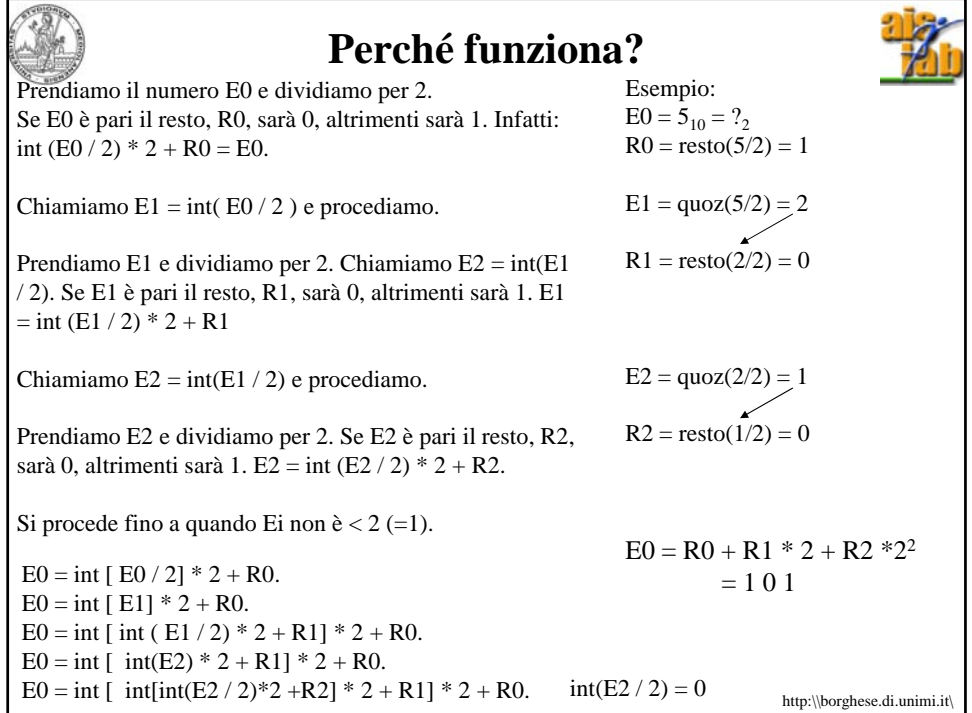

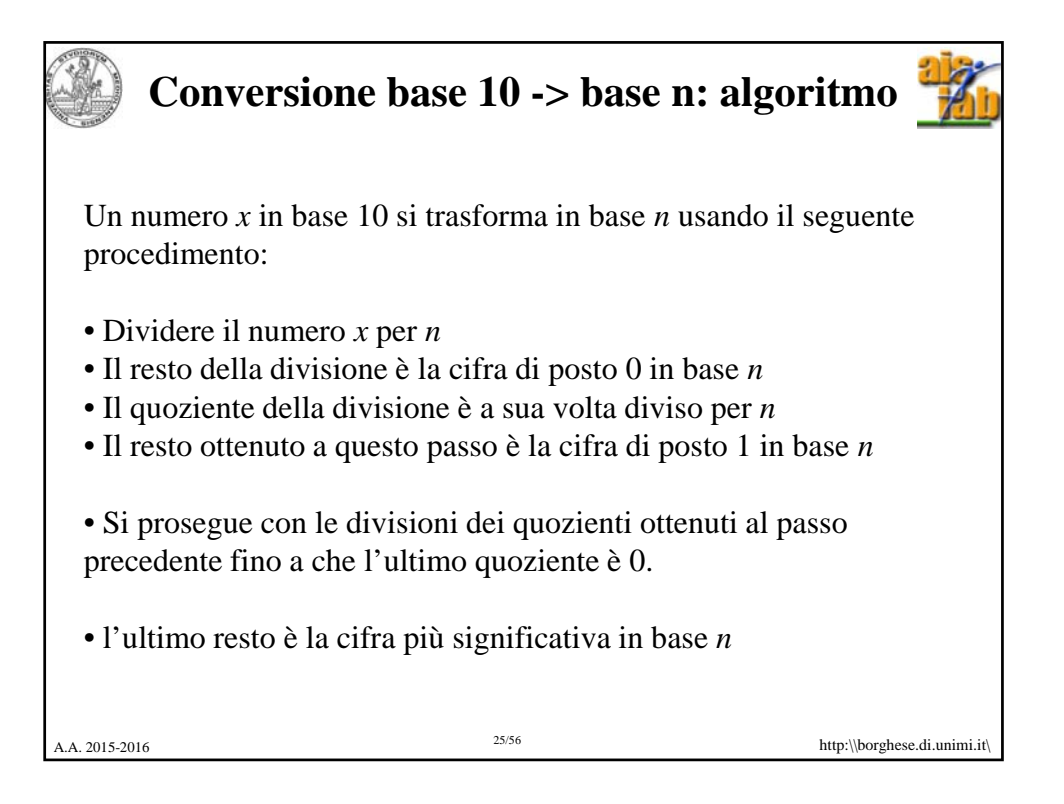

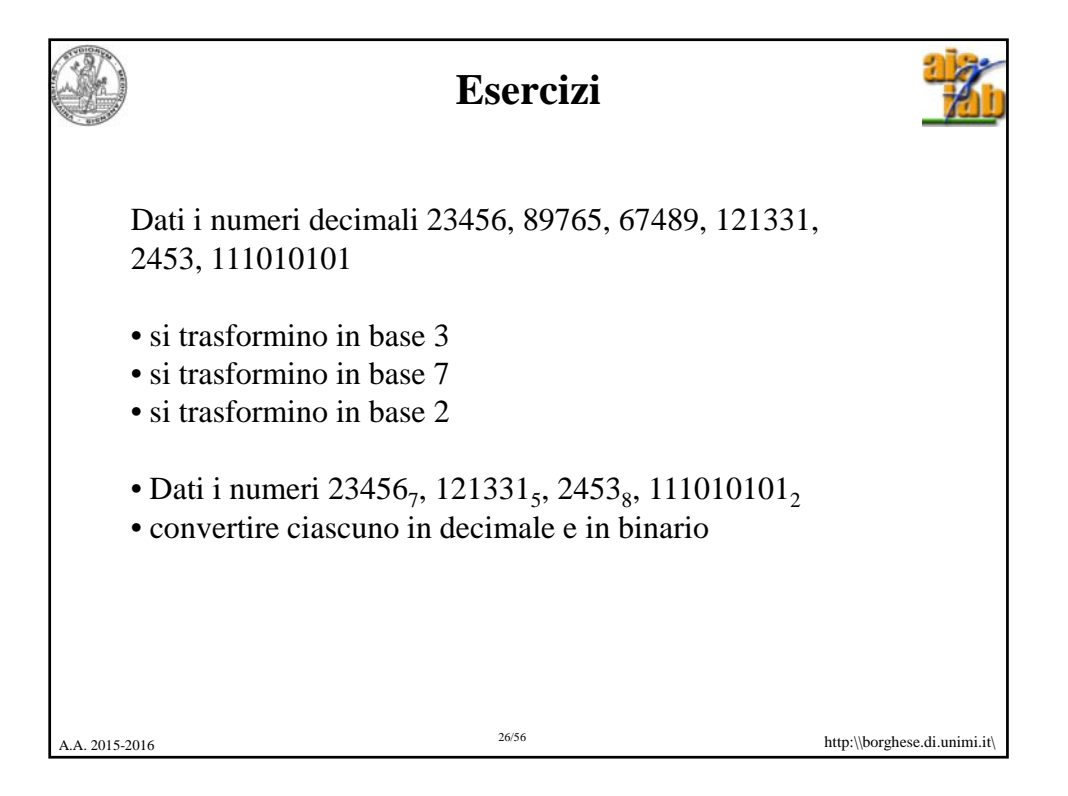

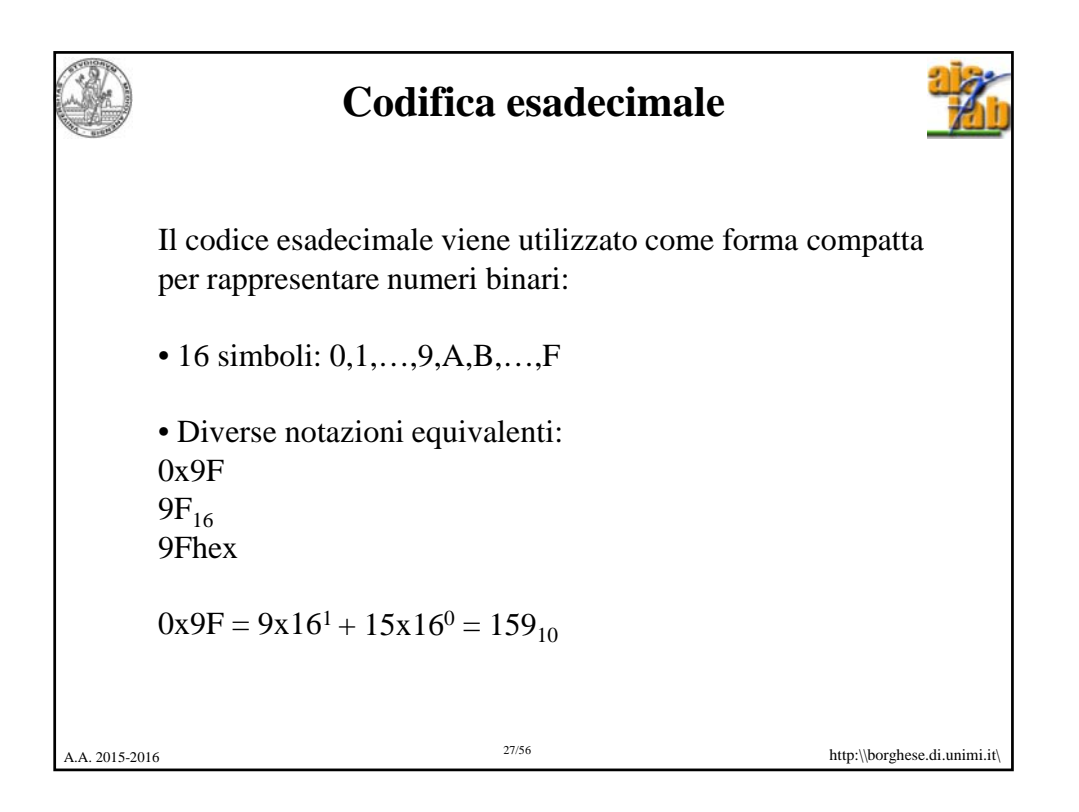

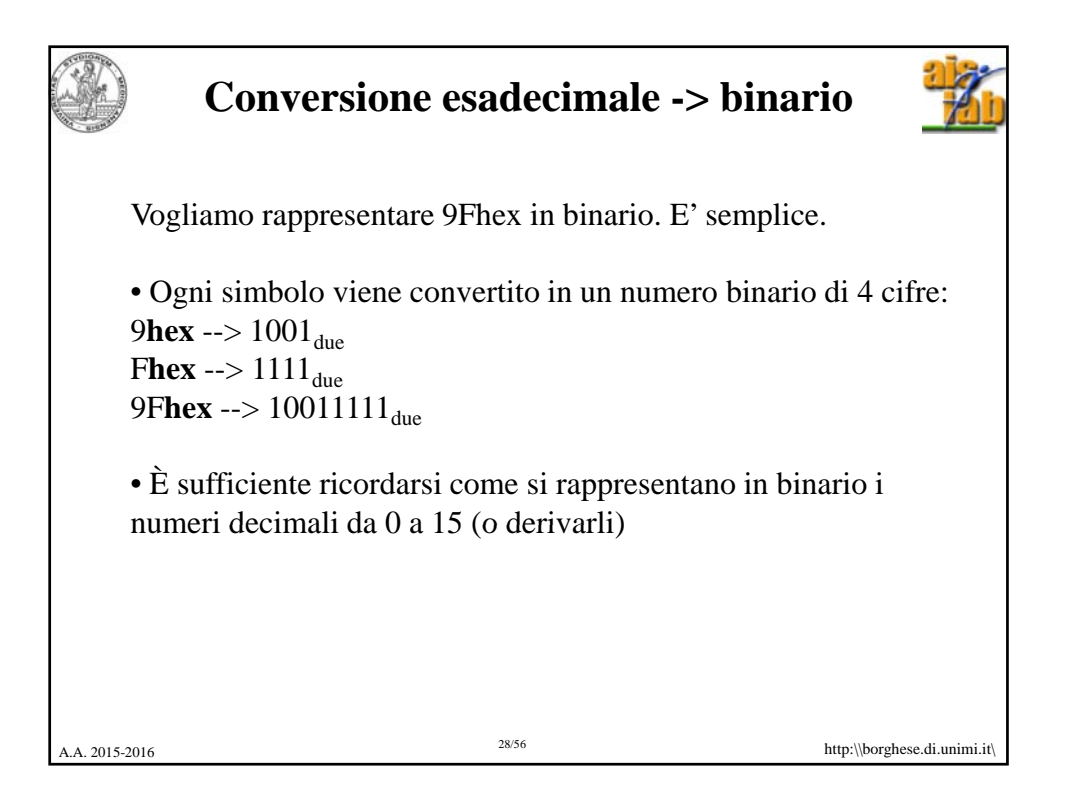

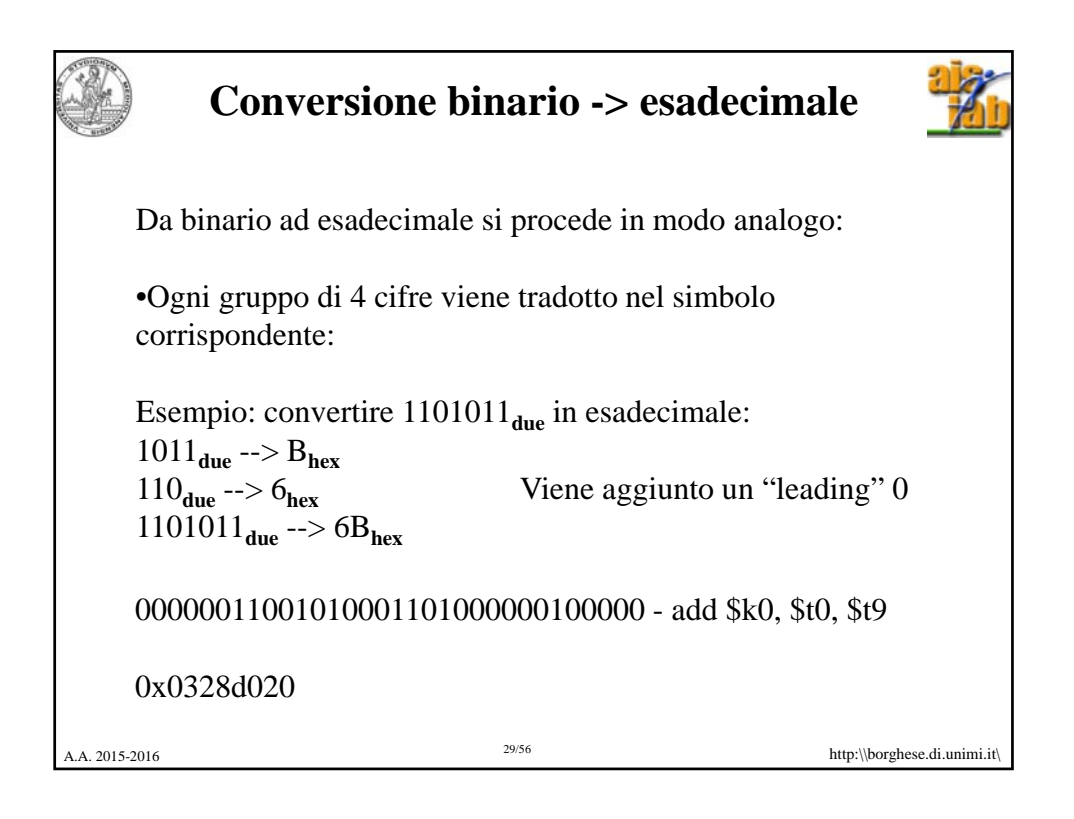

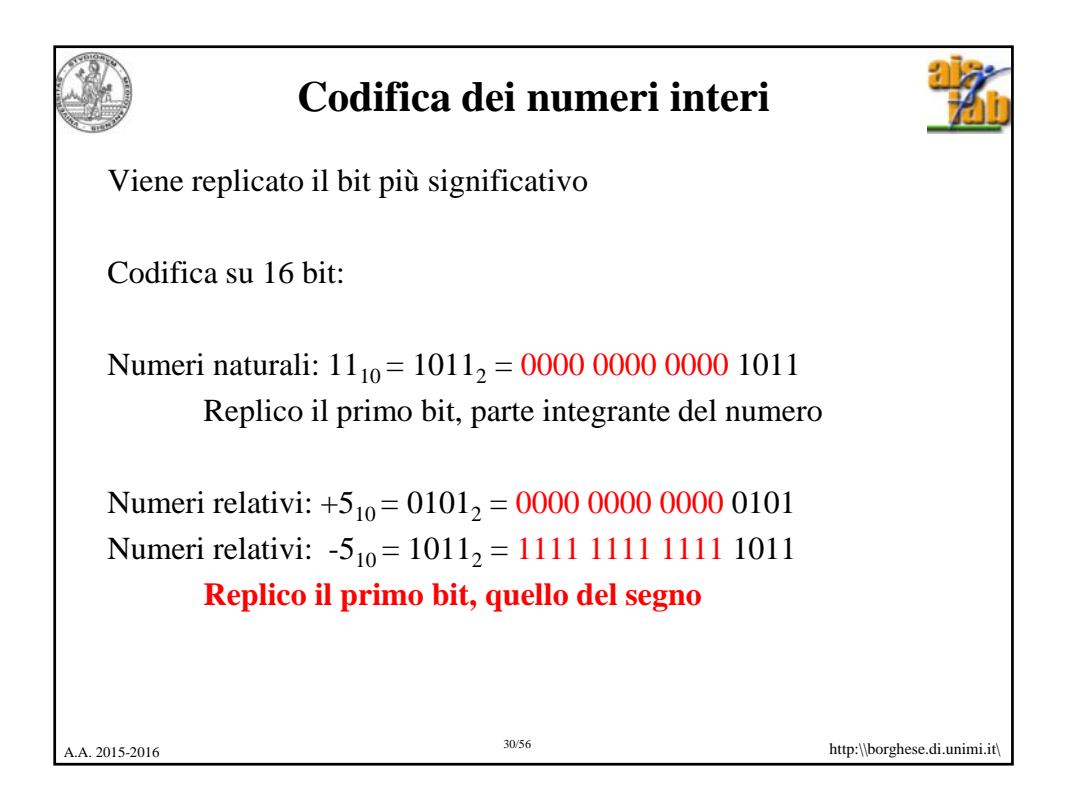

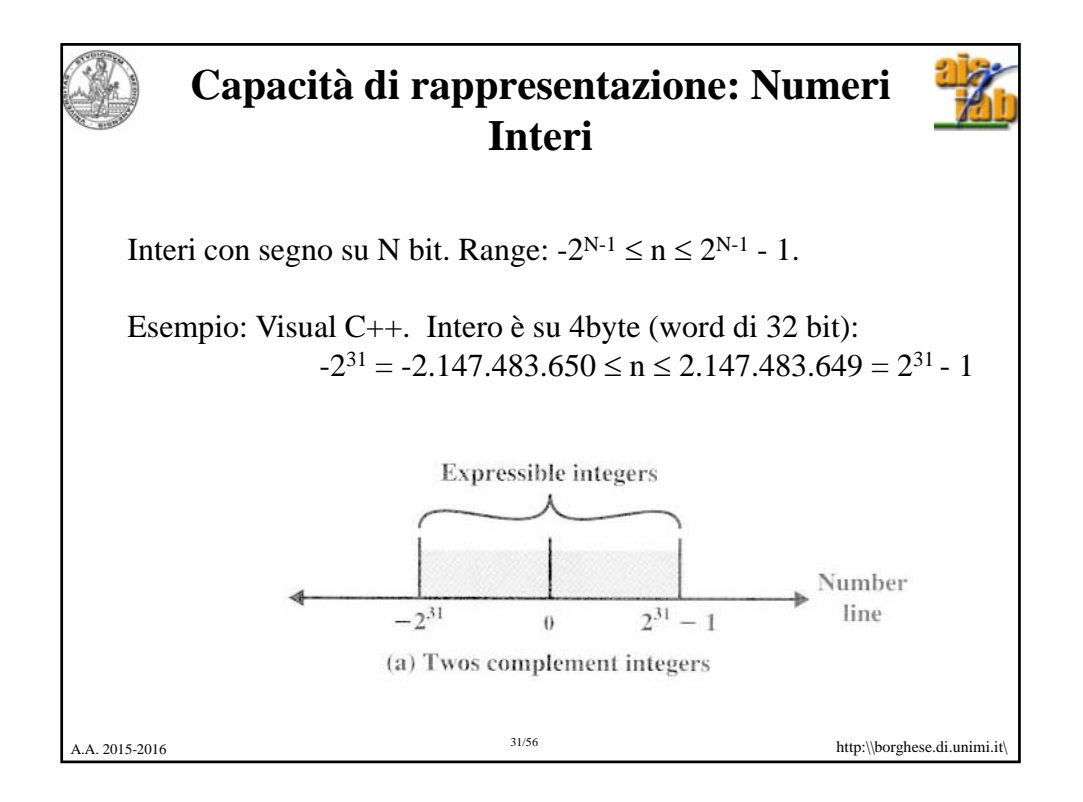

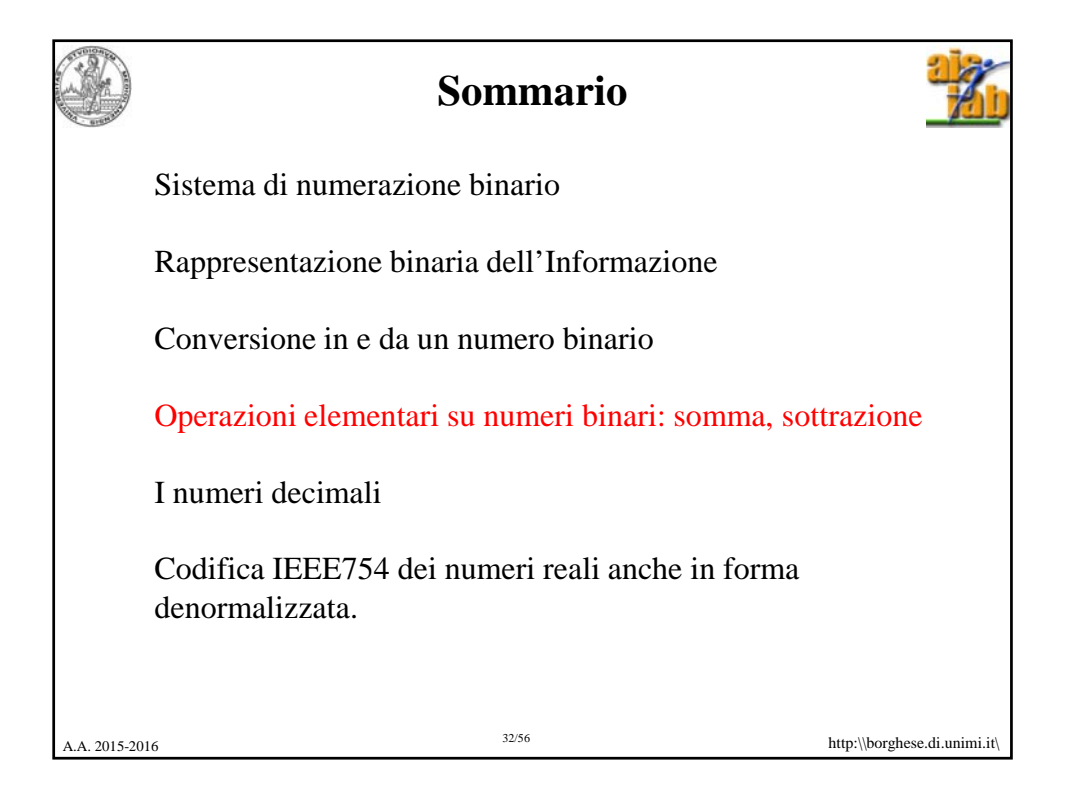

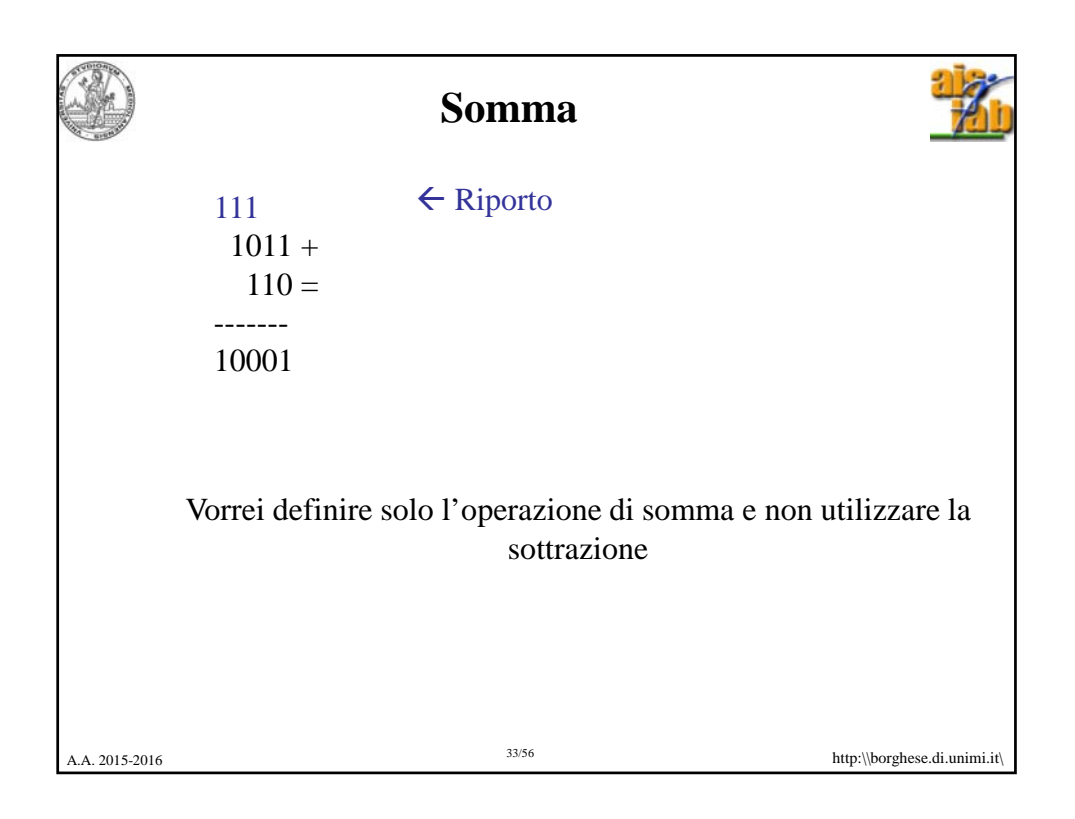

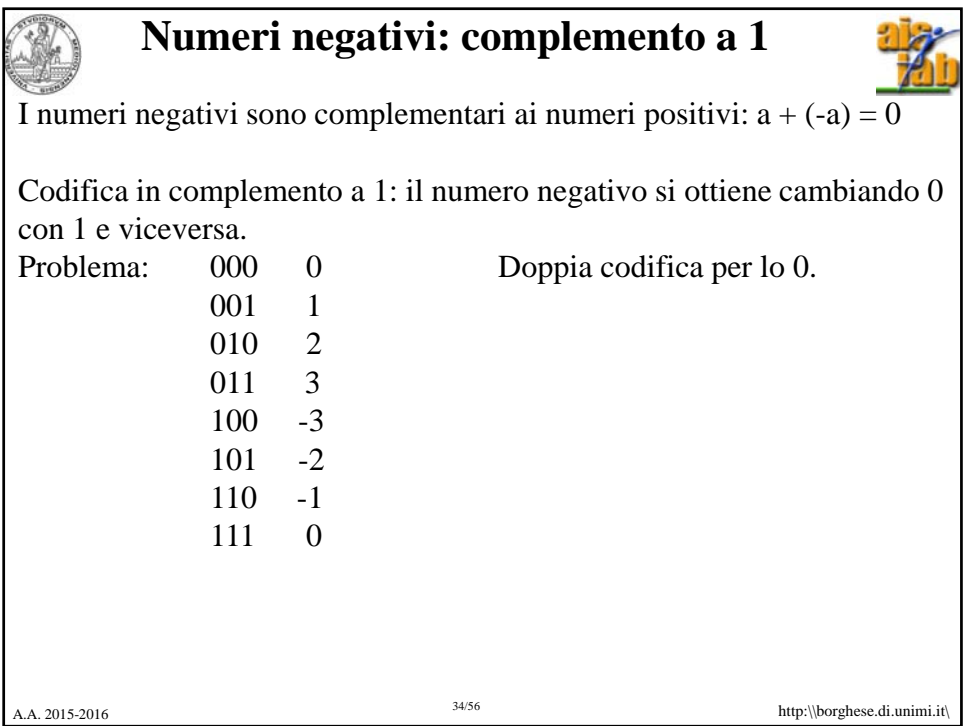

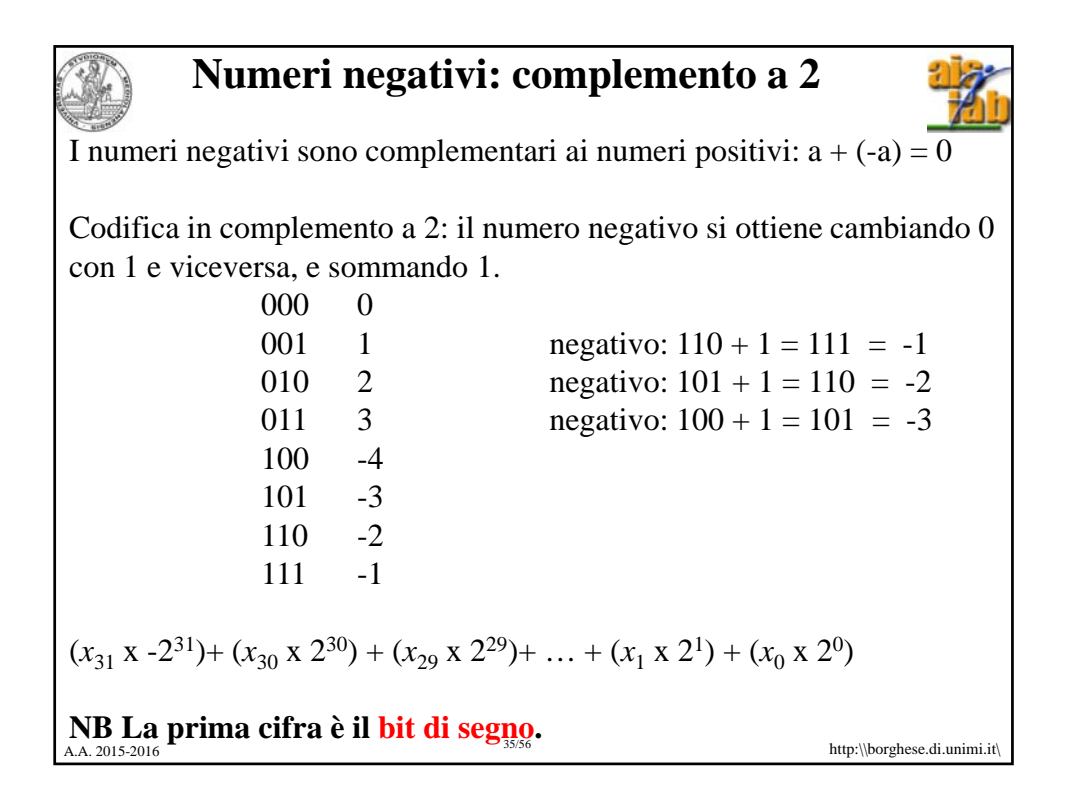

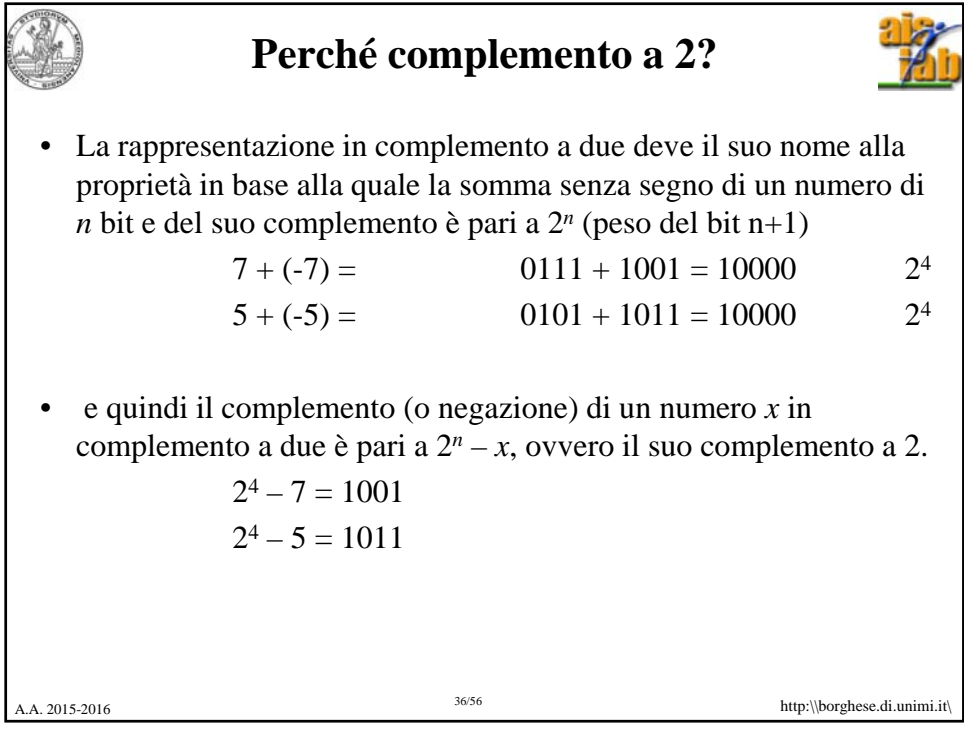

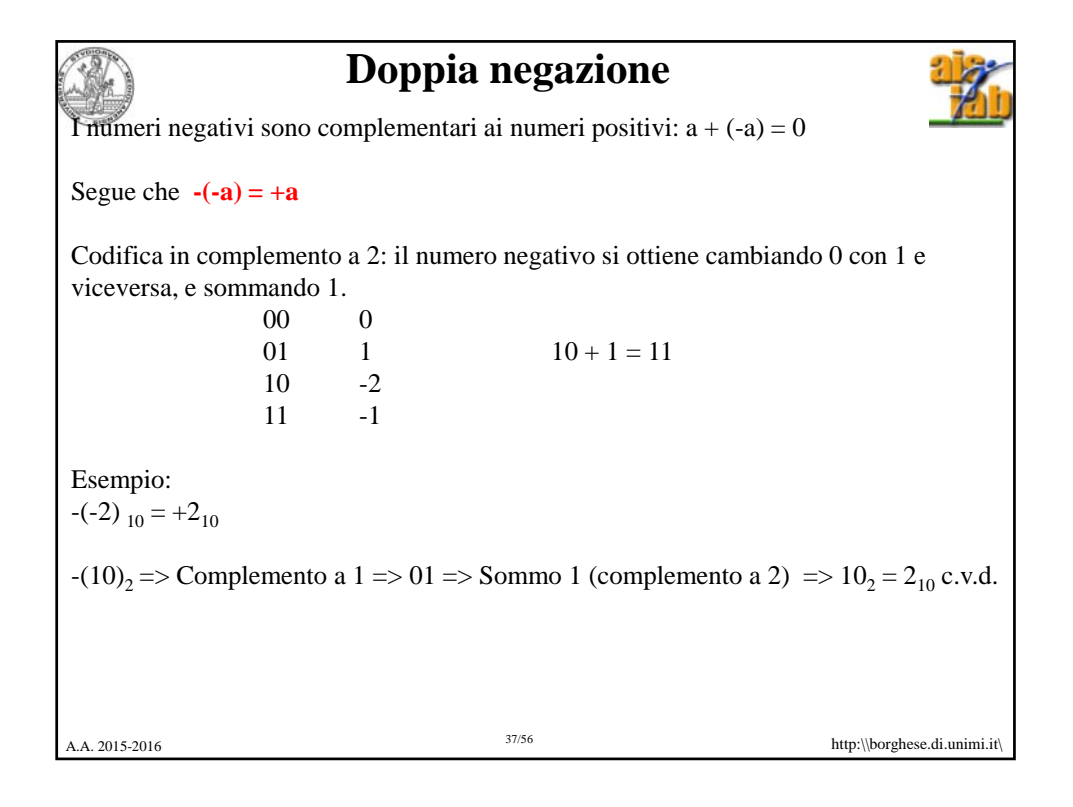

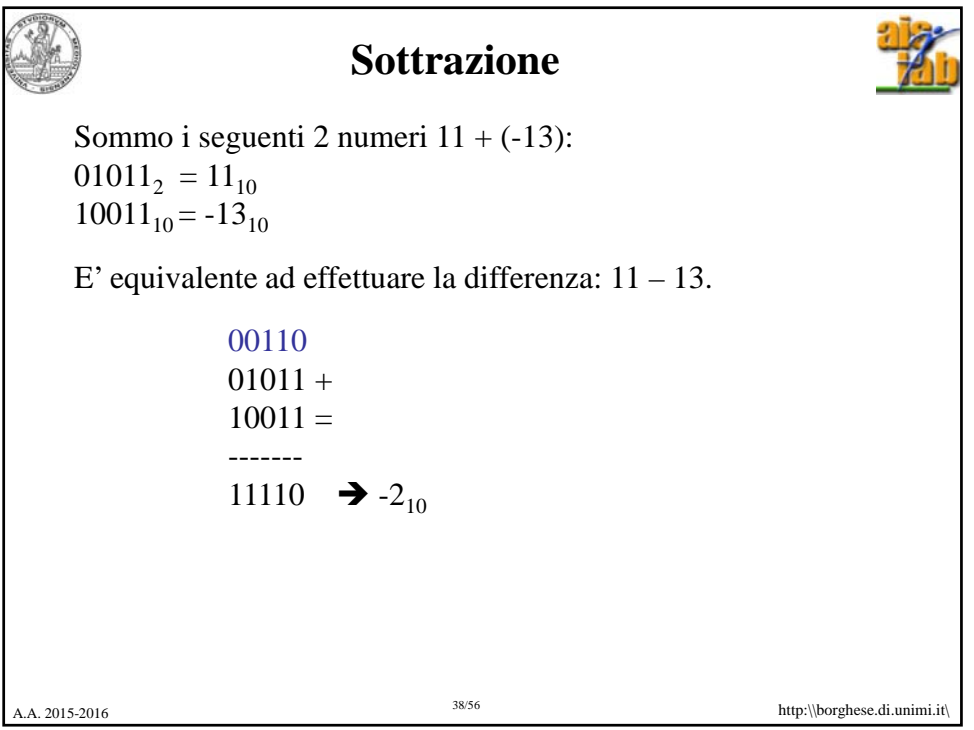

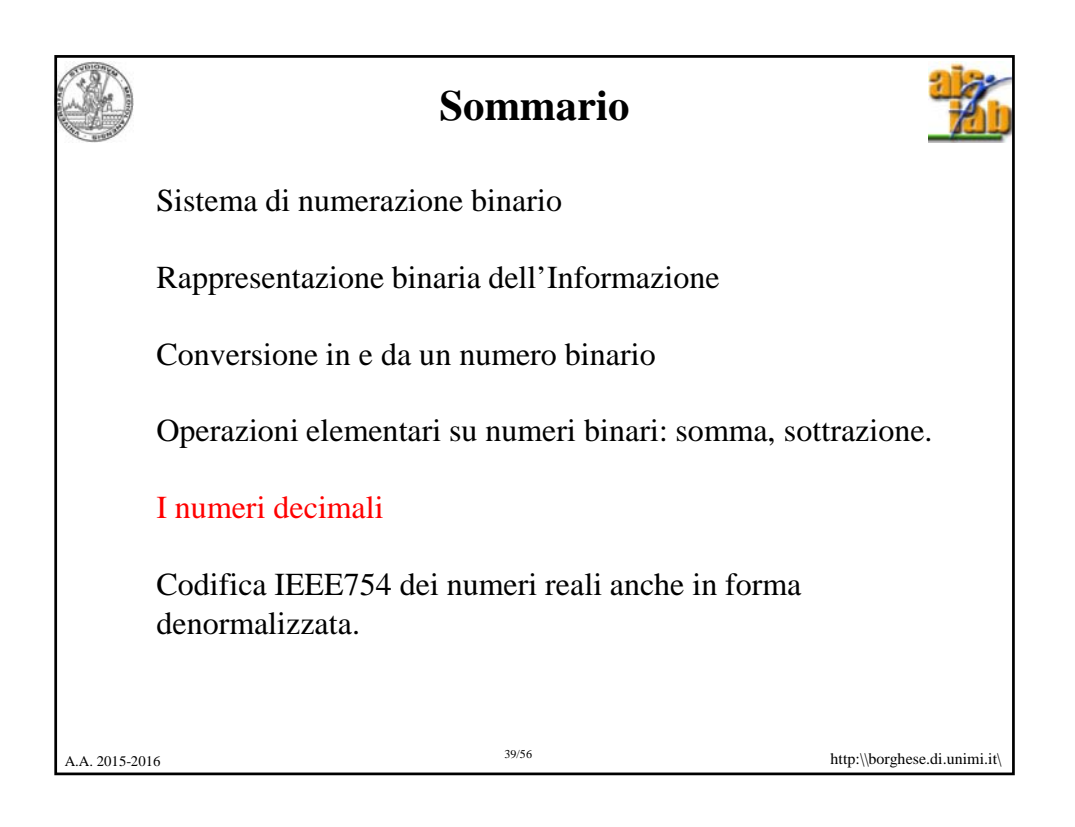

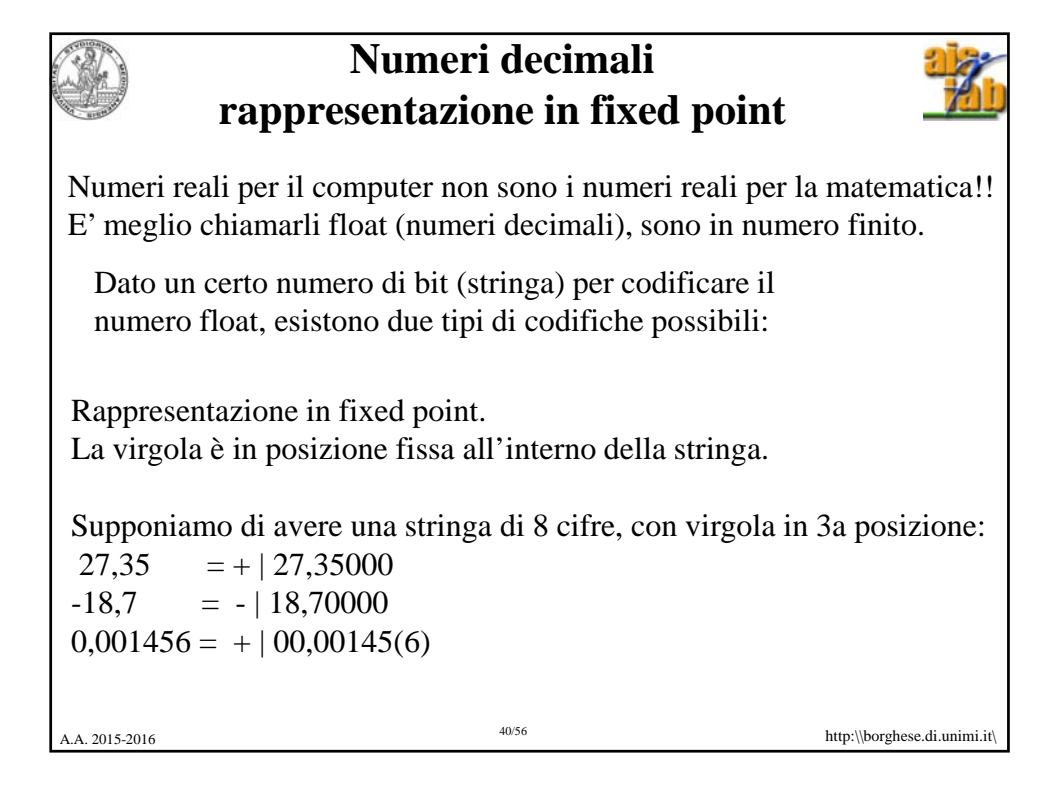

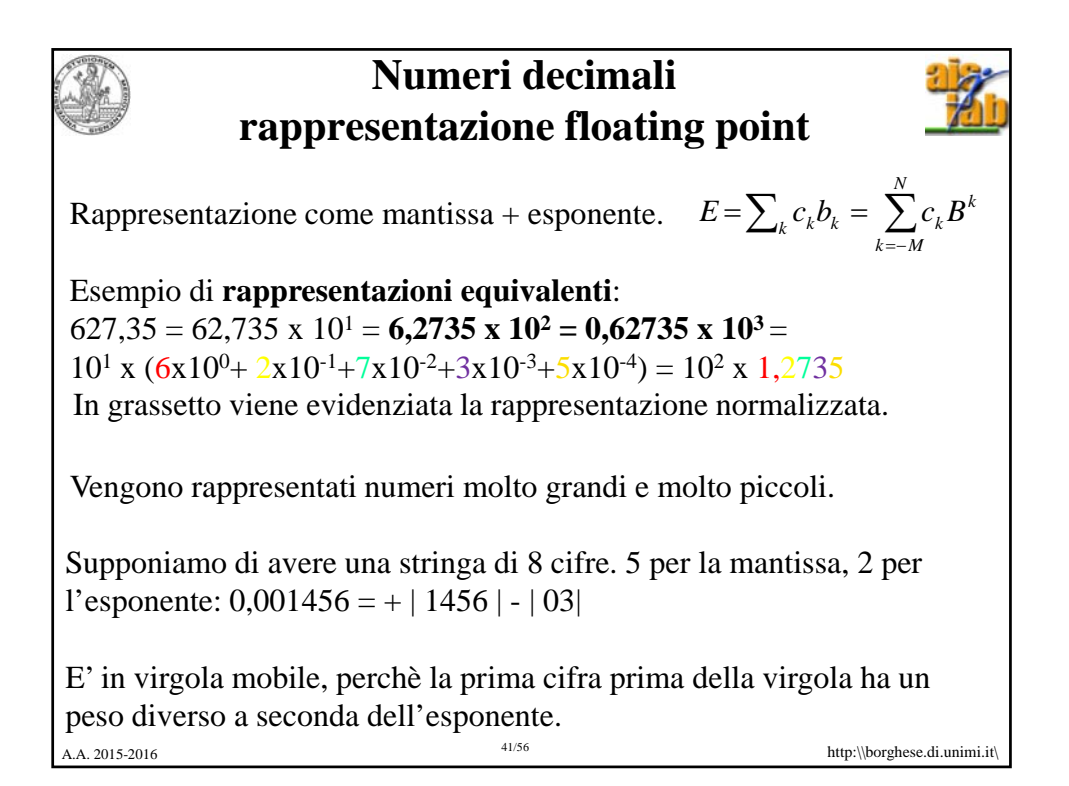

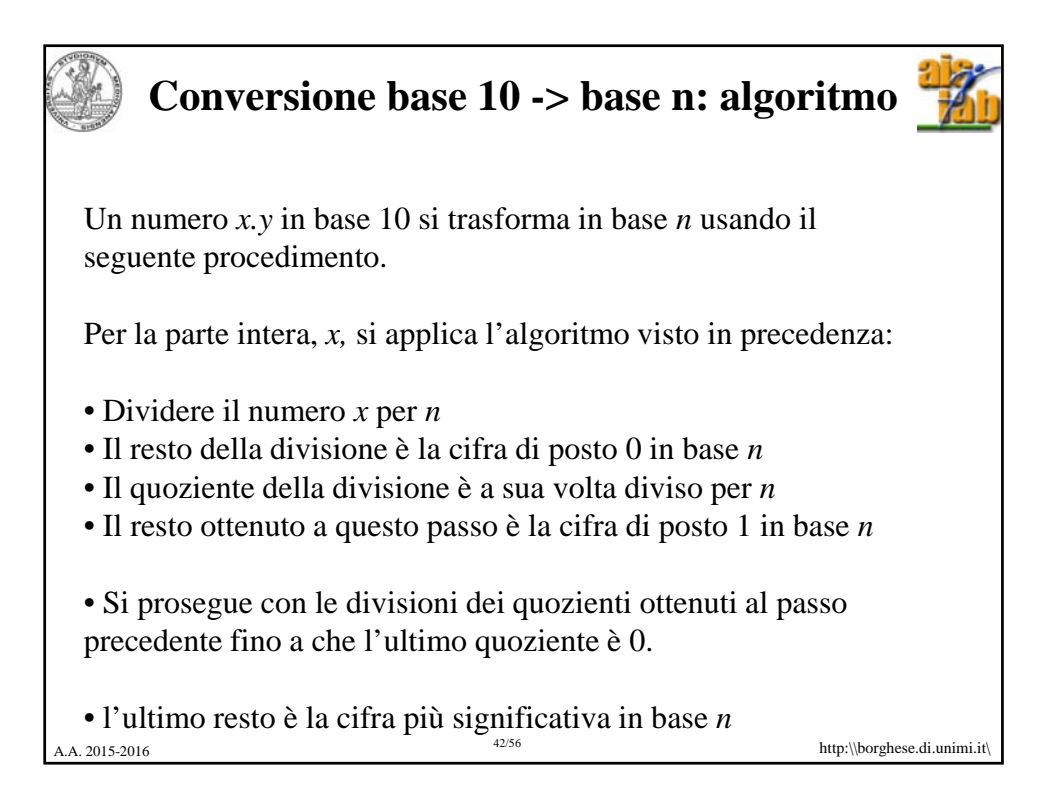

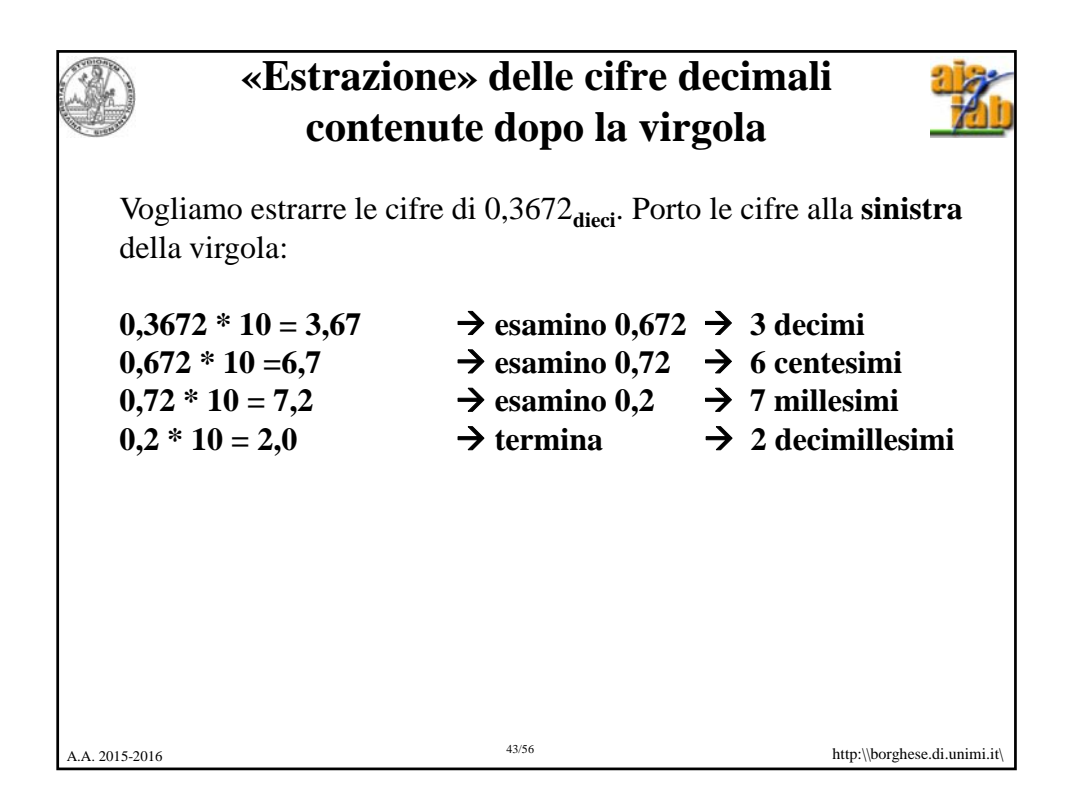

**Conversione base 10 -> base 2** *"estrazione" delle cifre binarie dopo la virgola* Vogliamo rappresentare 0,625<sub>dieci</sub> in binario: **0,101**<sub>due</sub>  $0,625 * 2 - 1,250$   $\Rightarrow$  1  $0,250 * 2 = 0,500 \implies 0$  $0,500 * 2 = 1,000 \implies 1$ **0,0000**  $1*2^{-1} + 0*2^{-2} + 1*2^{-3} = \frac{1}{2} + \frac{1}{8} = 0.5 + 0.125 = 0.625$ A.A. 2015-2016 http:\\borghese.di.unimi.it\ 44/56

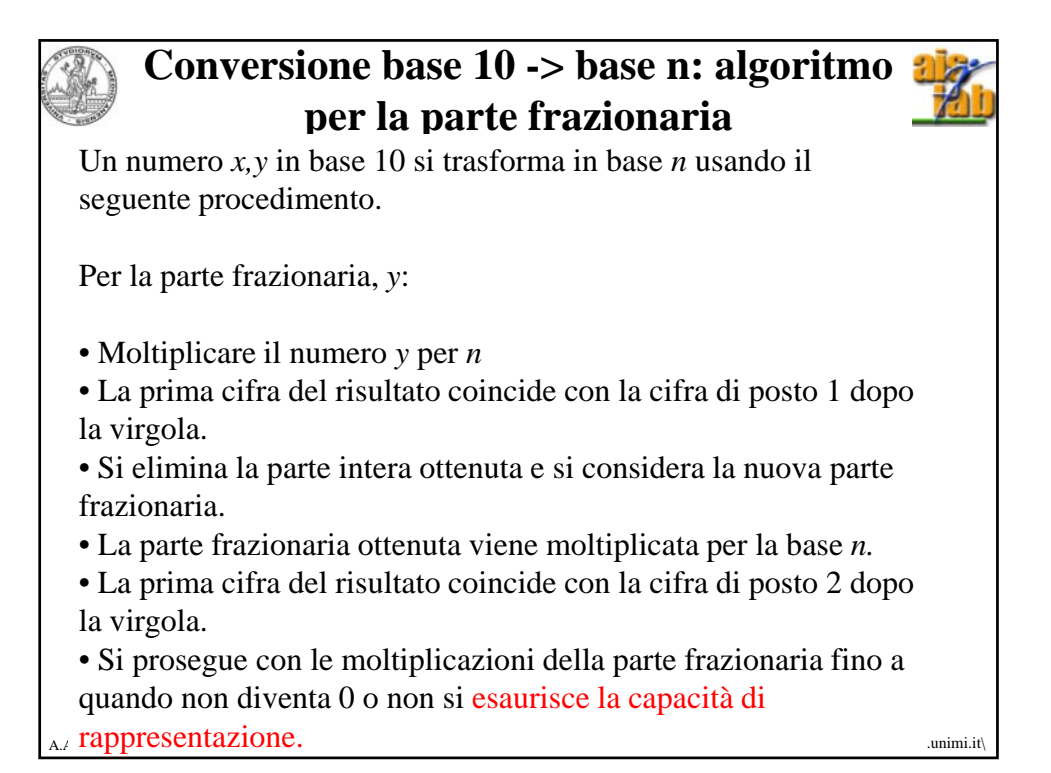

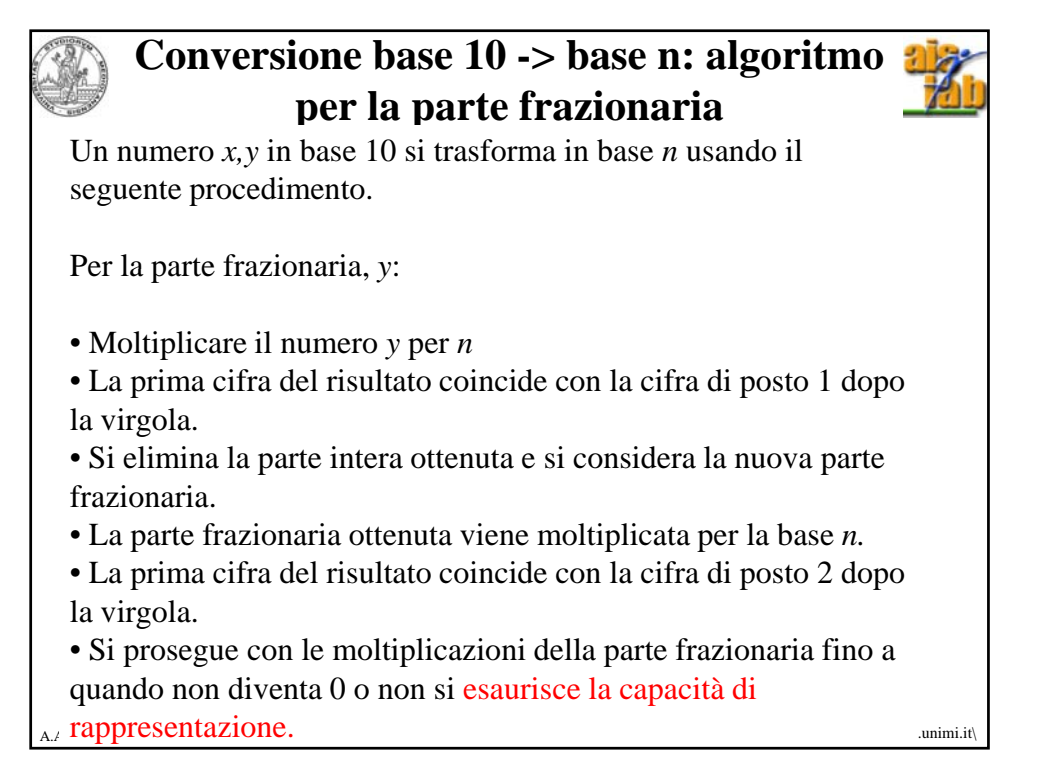

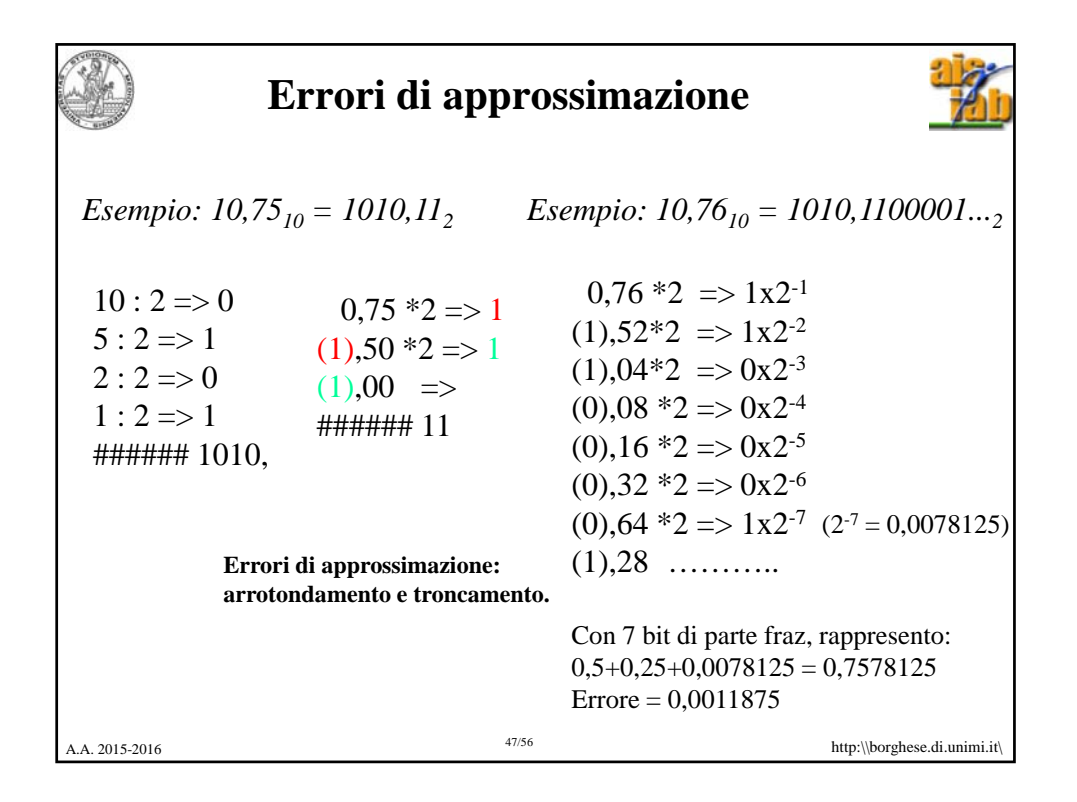

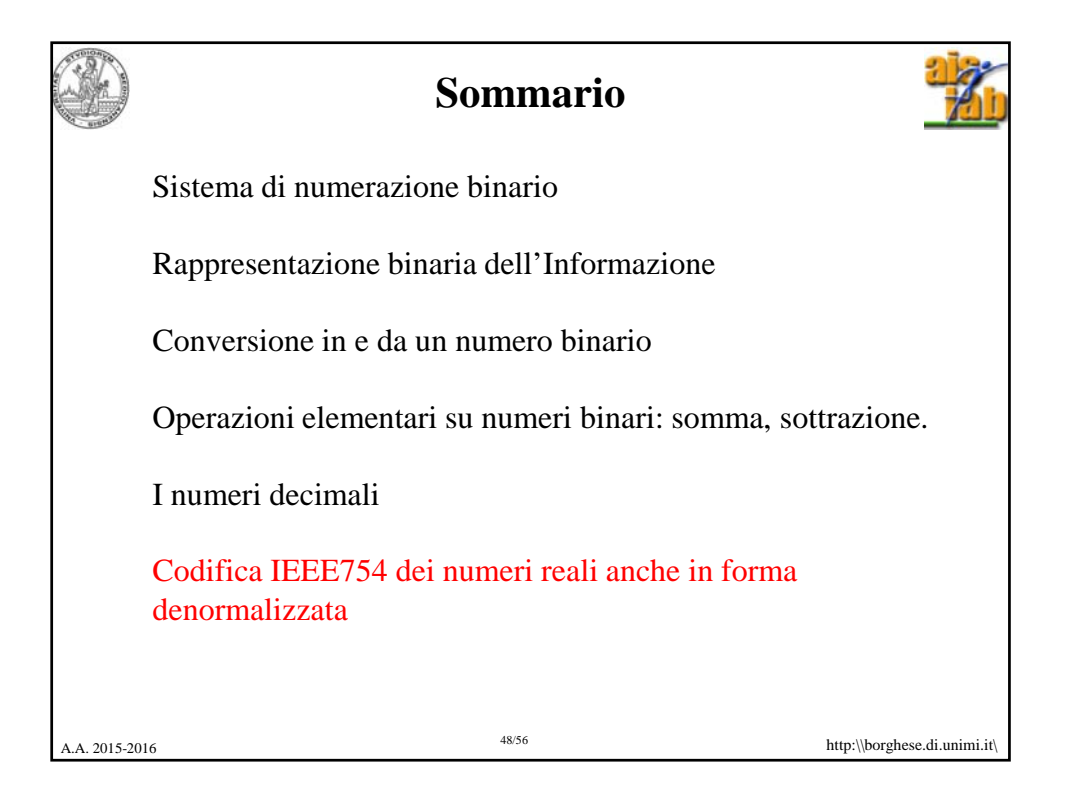

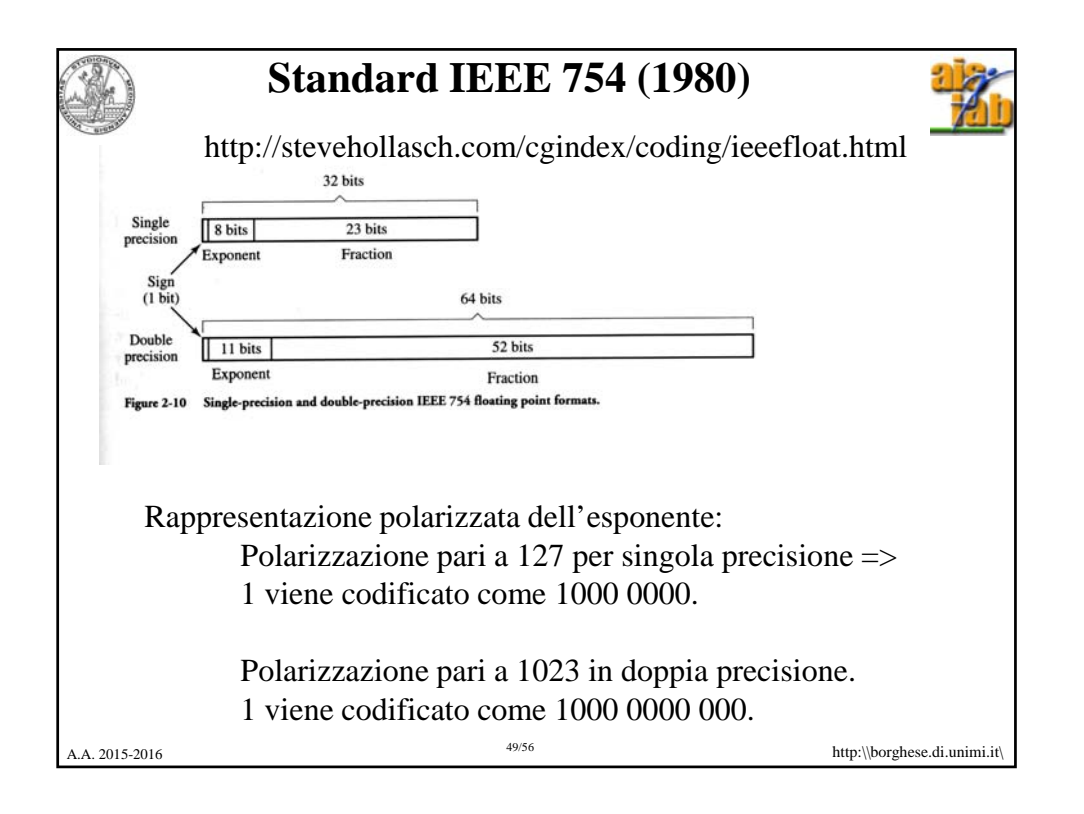

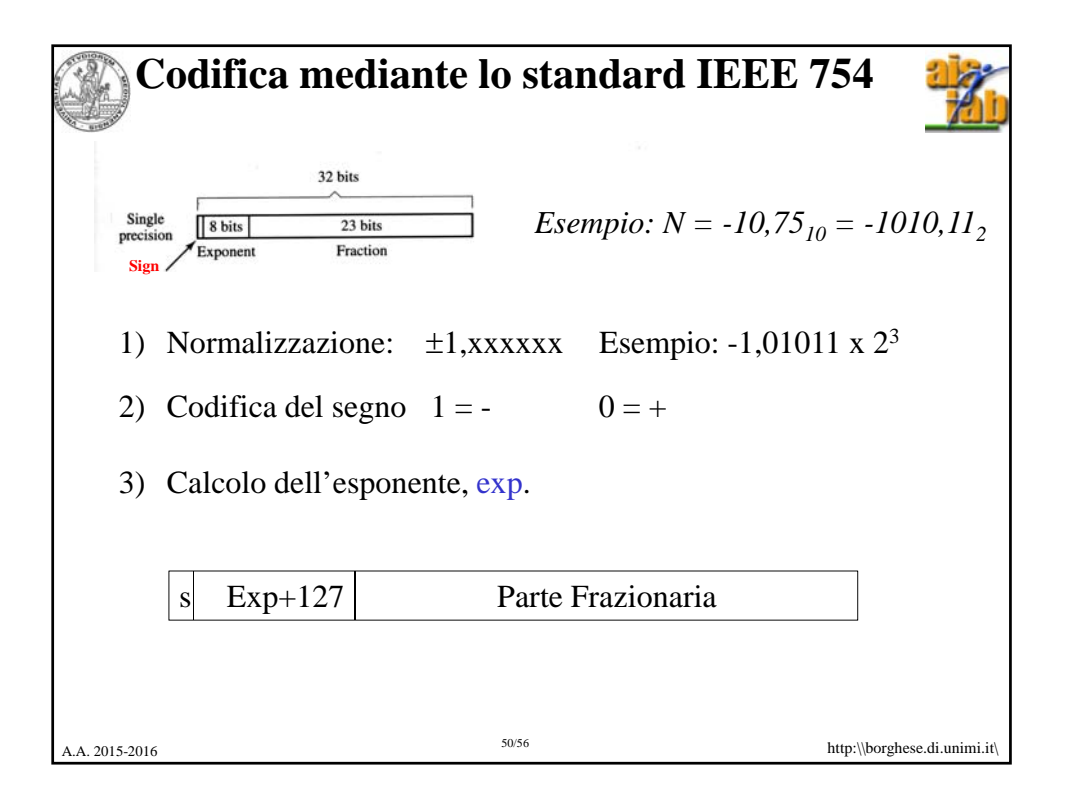

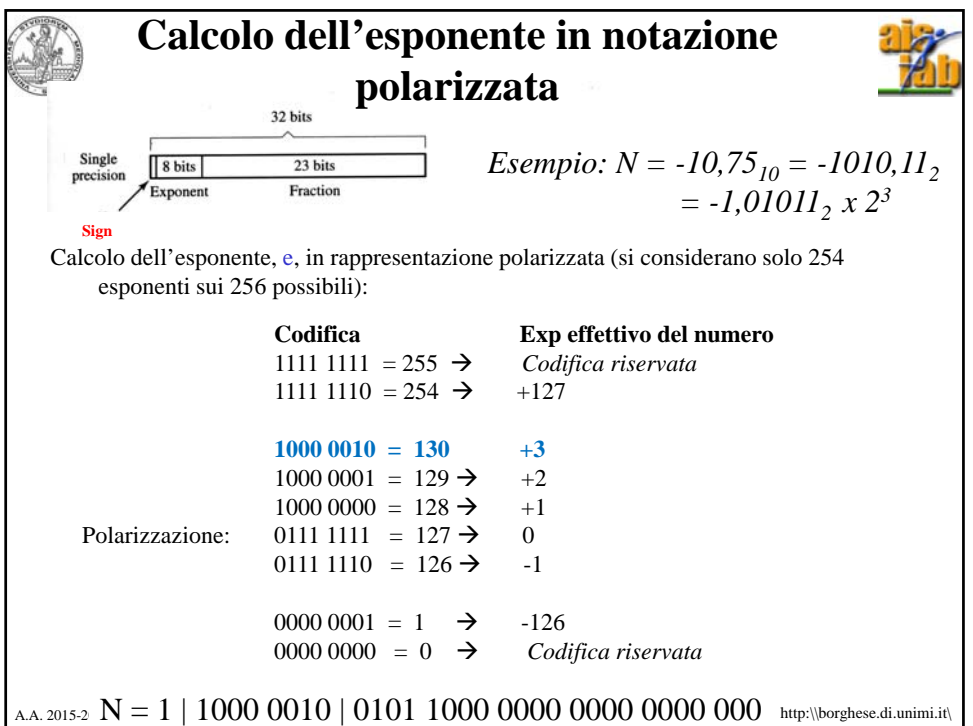

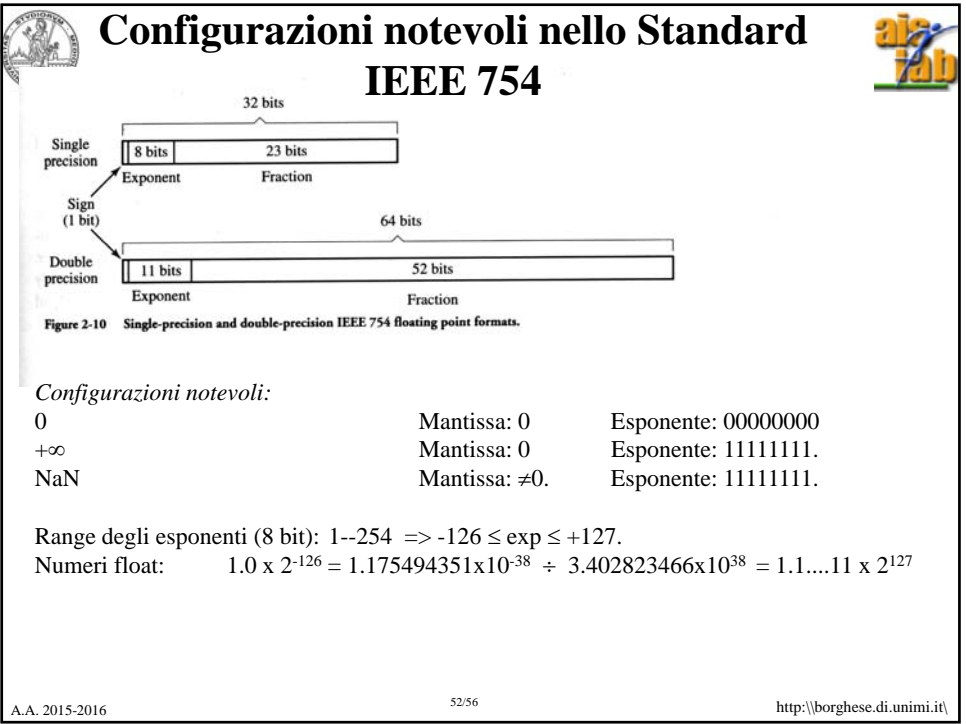

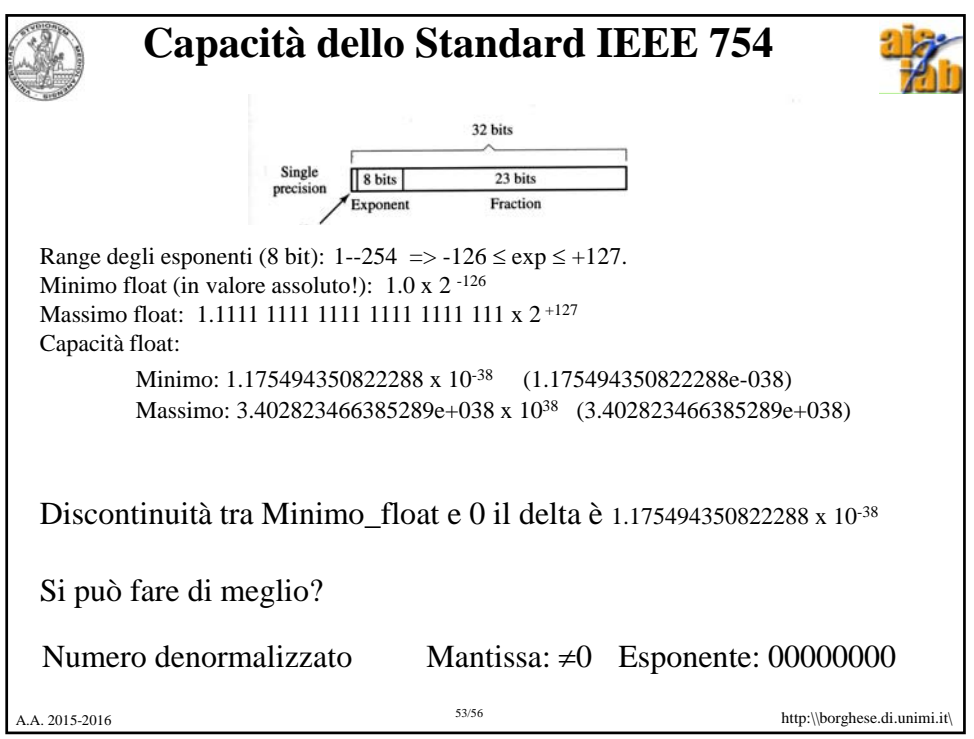

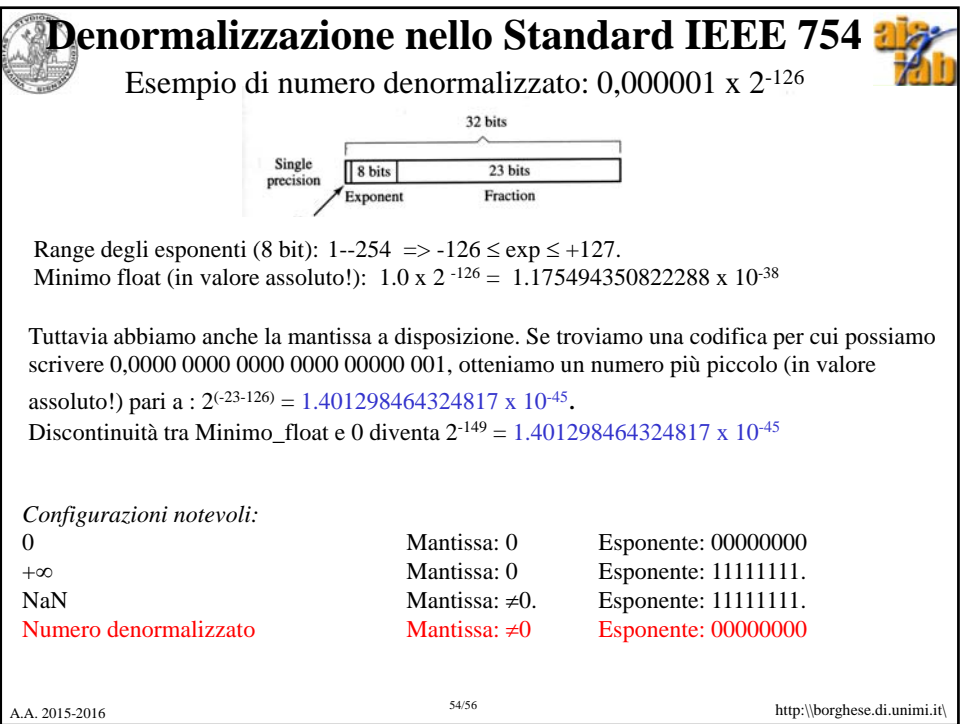

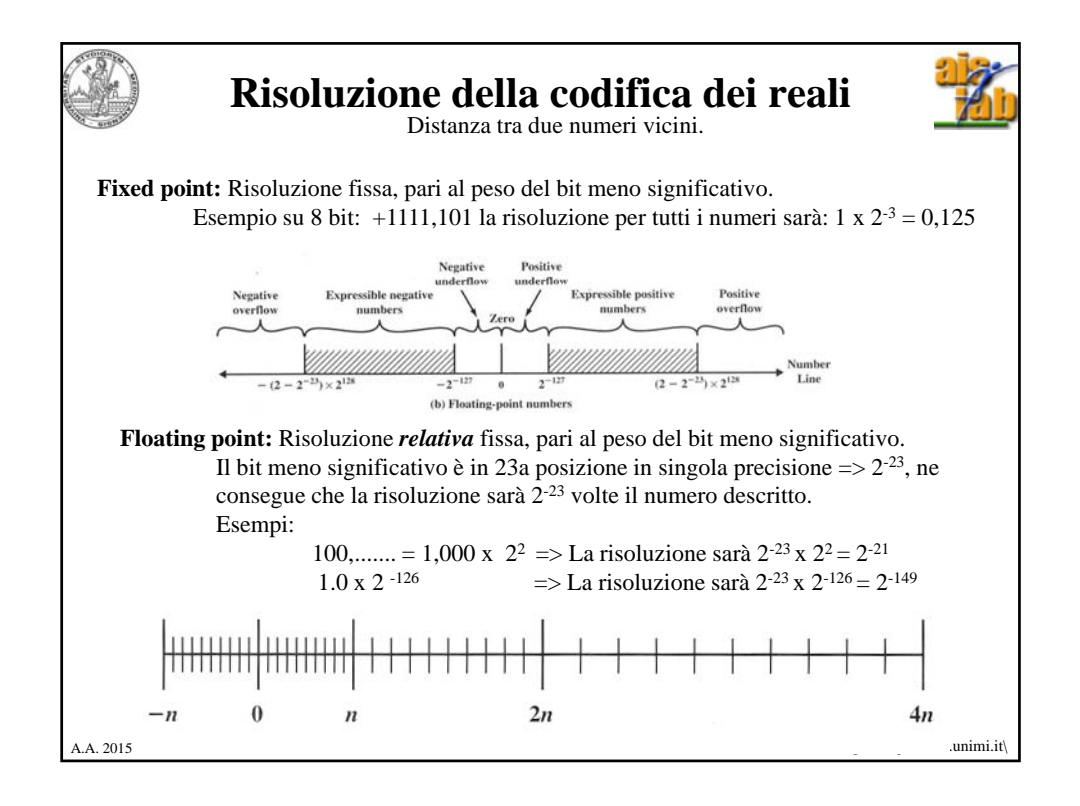

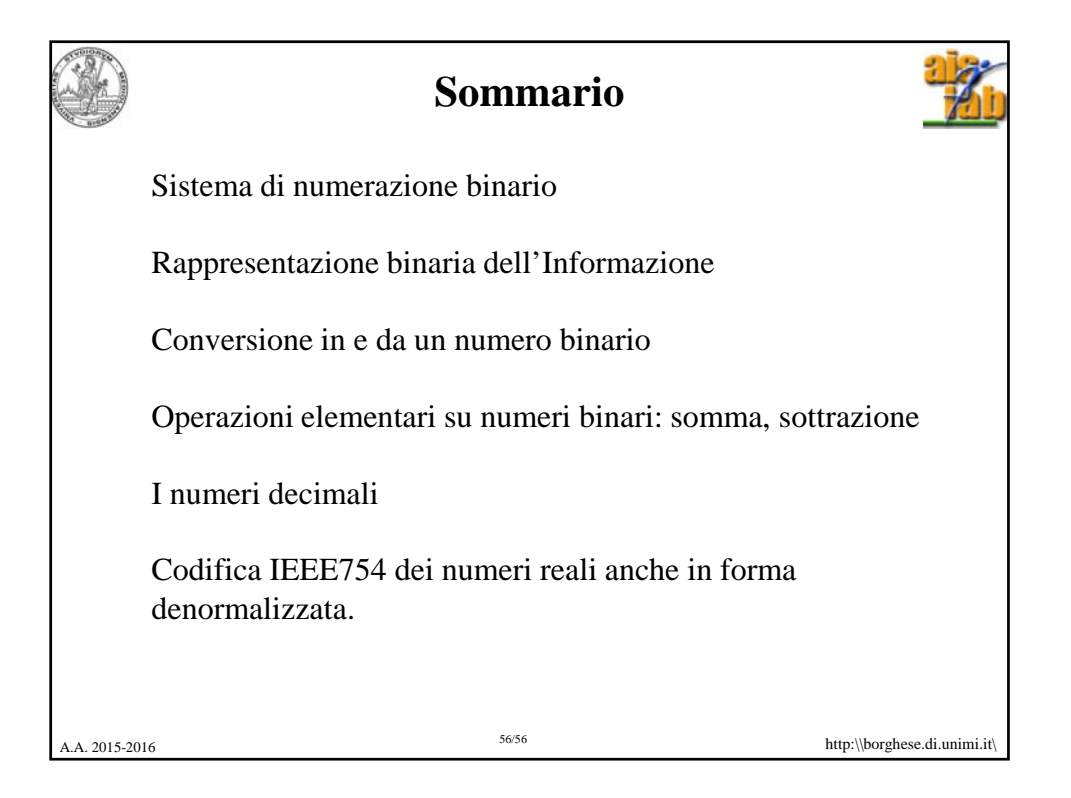